الجمهوربـة الجزائربـة الديمقراطيـة الشعبيـة

**وزارة التر%,ة الوطن%ة مدير\*ة التر%,ة لولا%ة المسيلة امتحان 23الور\*ا التعل%م الثانو4 ( تجر\*بي ) دورة ما4 : 2019 الشع3ة : تسيير واقتصاد ثانو%ة ........... اخت3ار في مادة : التسيير المحاسبي والمالي المدة : 04 سا و30 د على المترشح أن يختار أحد الموضوعيين الآتيين :**  $\mathcal{S}$ 

**الموضوع الأول**

**يتكون من ثلاثة صفحات (من الصفحة رقم 1 إلى الصفحة رقم 3)** 

الجزء الأول : (06 نقاط) أعمال نهاية السنة – التسويات

**أولا :** تتكون المنشآت التقنية التي تهتلك تناقصيا مدتها النفعية 5 سنوات من ما يلي :

- الآلة () : تم اقتناؤها بتارخ 2016/01/02 &مبلغ ..؟؟.. م بتا بتارخ

 $\,$  1500000  $\,$  1) الآلة (B) : تم اقتناؤها بتاريخ  $\,$ 2017/01/02 بمبلغ  $\,$ 

ومن الميزانية الختامية للمؤسسة بتاريخ 2017/12/31 استخرجنا ما يلي :

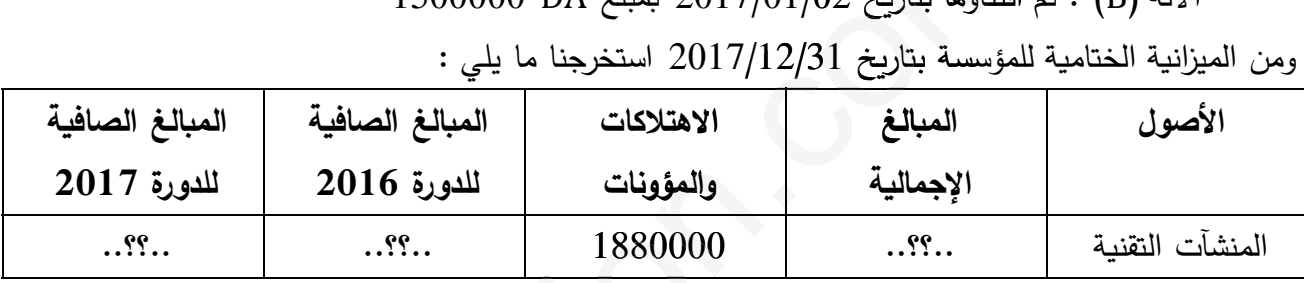

بتارخ 2018/12/31 تنازلت المؤسسة عن 30% من الآلة () نقدا محققة فائض قمة &مبلغ 50000 **المطلوب** : (المحاسب لم سجل عملة التنازل في تارخه) 188000<br>من الآلة (B)<br>من الألقة 30 من الآلة (B) نقدا

**لوب : (المحاسب لم يسجل عملية التنازل في تاريخه<b>)**<br>1) أحسب تكلفة حيازة الآلة (A) ثم أكمل الميزانية الختام**ية** بتاريخ 2017/12/31.

**ثان%ا** : من ميزان المراجعة قبل الجرد في 2018/12/31 استخرجنا الأرصدة التالة :

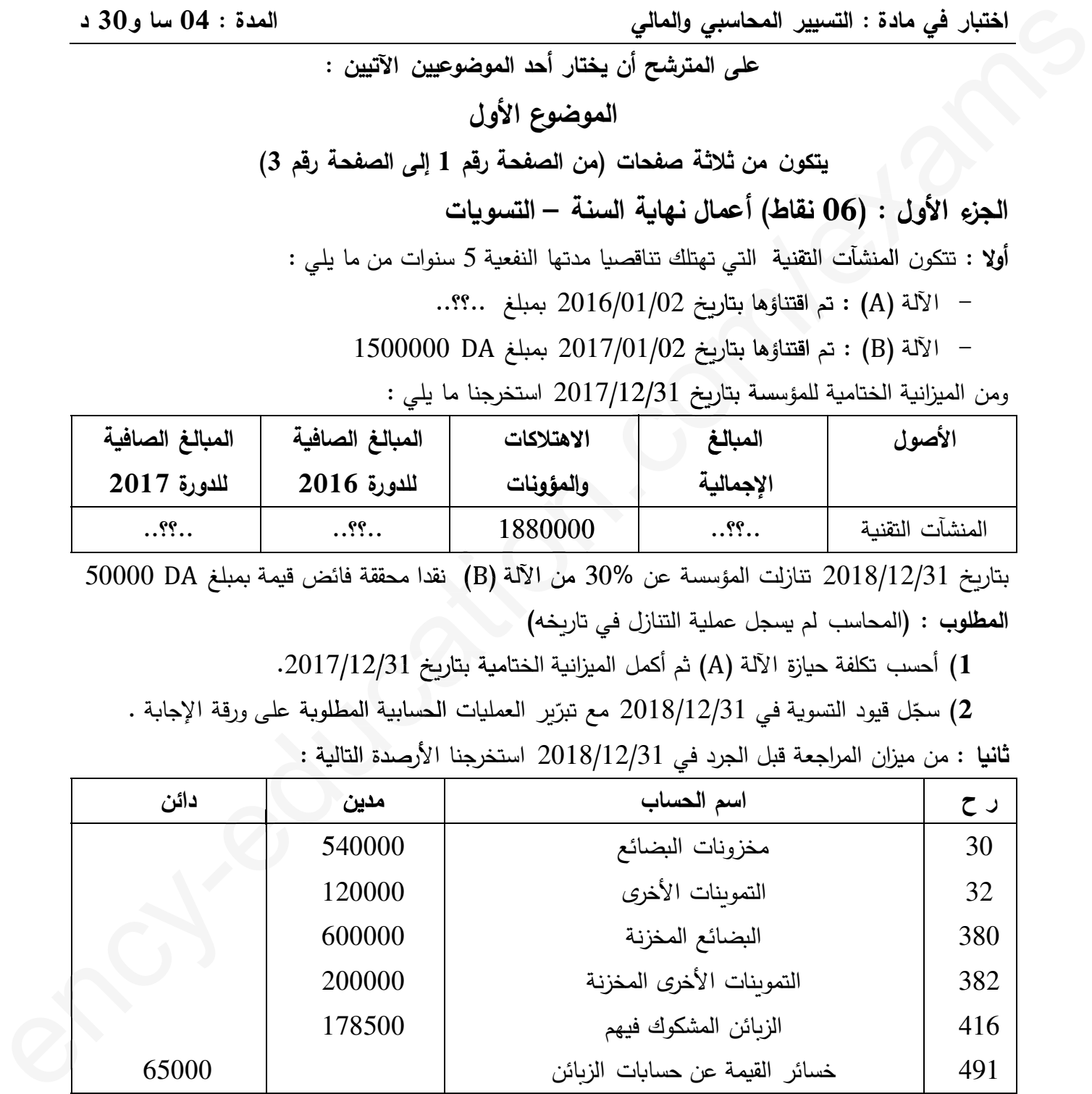

<mark>معلومات جردية بتاريخ 2017/12/31 :) المخزونات</mark> : تطبق المؤسسة طريقة الجرد المتناوب في تسيير مخزوناتها حيث المخزون المادي خارج المحاسببة للمخزونات قدر ب :

- مخزونات ال&ضائع : 560000 ، التمونات الأخرO : 110000

<sup>1</sup> **3as.ency-education.com**

- هناك &ضاعة استلمتها المؤسسة ولم تستلم فاتورتها قدرت &مبلغ 80000

- هناك تمونات أخرO استلمت المؤسسة فاتورتها ولم تستلمها قدرت &مبلغ 70000

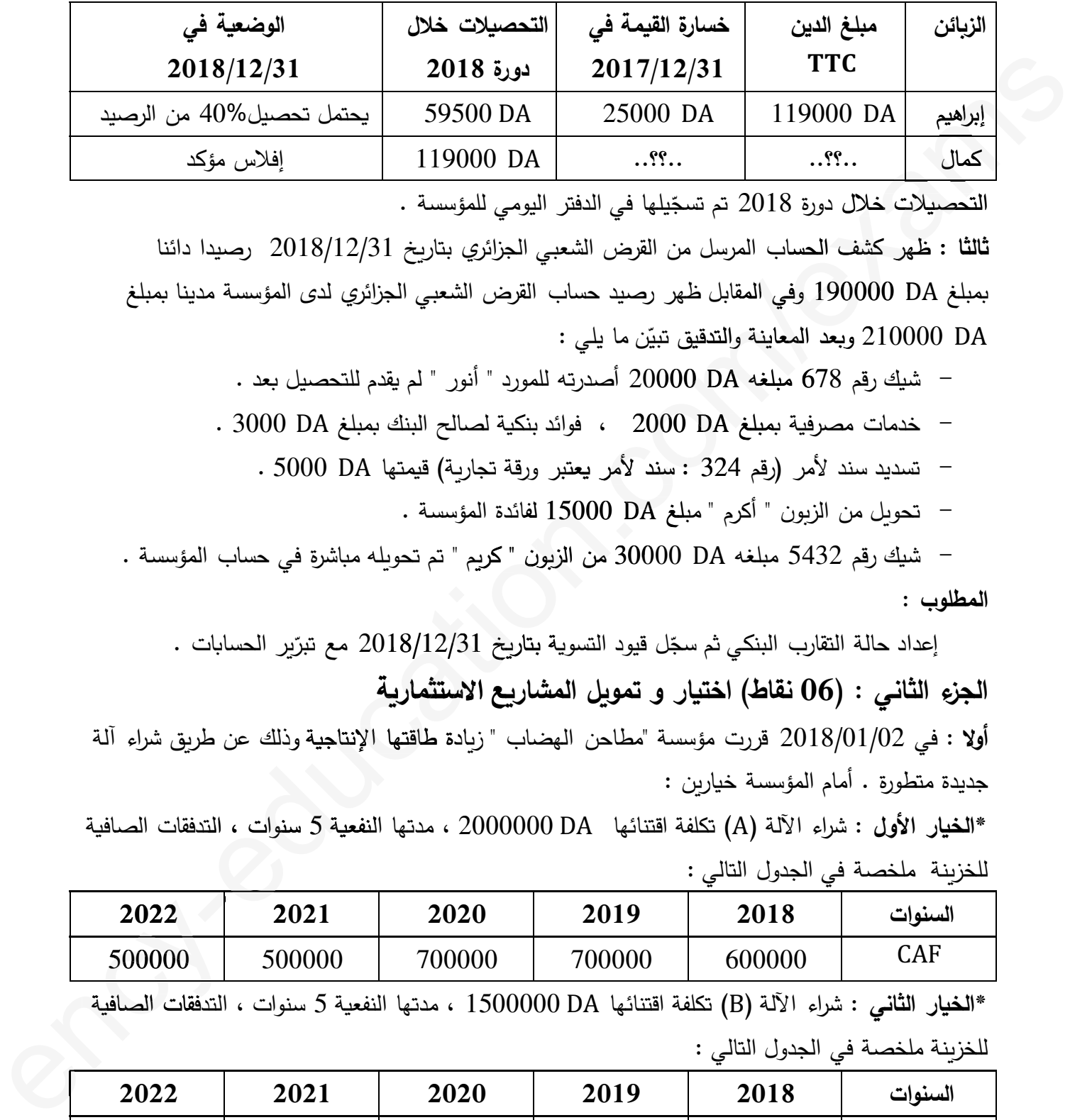

2) **الز,ائن المش2وك فيهم** : ( معدل الرسم على القمة المضافة : 19%)

التحصيلات خلال دورة 2018 تم تسجّيلها في الدفتر اليومي للمؤسسة .

ث**الثا : ظ**هر كشف الحساب المرسل من القرض الشعبي الجزائري بتاريخ 2018/12/31 رصيدا دائنا بمبلغ 190000 1 وفي المقابل ظهر رصيد حساب القرض الشعبي الجزائري لدى المؤسسة مدينا بمبلغ 210000 وبعد المعاينة والتدقيق تبيّن ما يلي :

– شيك رقم 678 مبلغه DA 20000 أصدرته للمورد " أنور " لم يقدم للتحصيل بعد .

- خدمات مصرفة &مبلغ 2000 ، فوائد بنPة لصالح البنك &مبلغ 3000 . 2000

– تسديد سند لأمر (رقم 324 : سند لأمر يعتبر ورقة تجارية) قيمتها 5000 DA .

– تحويل من الزبون " أكرم " مبلغ 15000 DA لفائدة المؤسسة .

– شيك رقم 5432 مبلغه DA 30000 من الزبون " كريم " تم تحويله مباشرة في حساب المؤسسة . **المطلوب** :

إعداد حالة التقارب البنكي ثم سجّل قيود التسوية بتاريخ 2018/12/31 مع تبرّير الحسابات .

الجزء الثان*ي* : (06 نقاط) اختيار و تمويل المشاريع الاستثمارية

**أولا : في 2018/01/02 قررت مؤسسة "مطاحن الهضاب " زيادة طاقتها الإنتاجية وذلك عن طريق شراء آلة** جديدة متطورة . أمام المؤسسة خياربن :

\***الخ%ار الأول** : شراء الآلة () تكلفة اقتنائها 2000000 ، مدتها النفعة 5 سنوات ، التدفقات الصافة ة التد **<sup>20</sup>** -e للخزنة ملخصة في الجدول التالي :

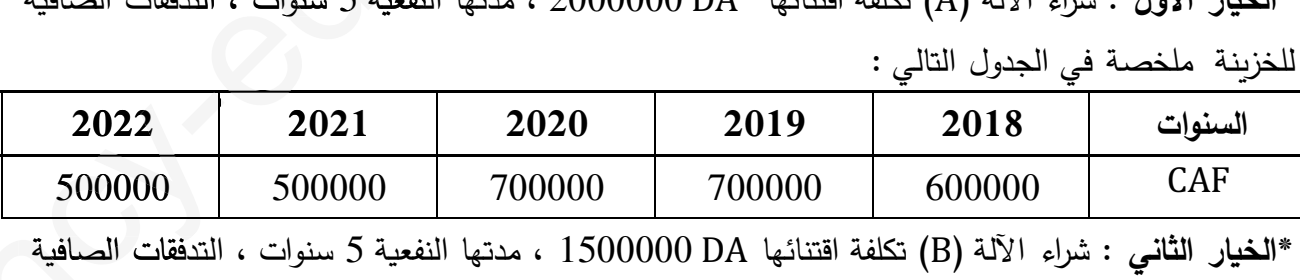

للخزنة ملخصة في الجدول التالي :

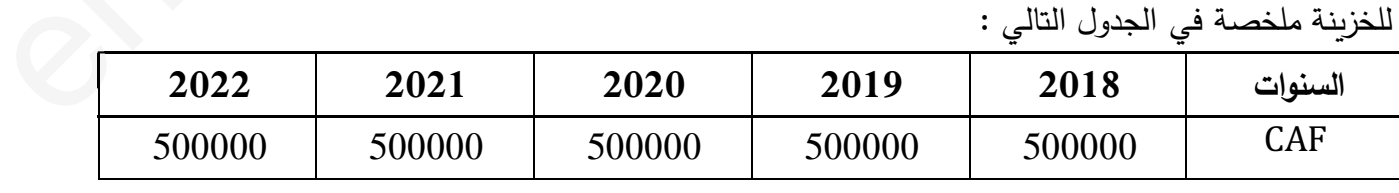

ا**لمطلوب : بمعدل تحيين 10% :** باستخدام معيار فترة الاسترداد (DR) ، حدّد الخيار المناسب .

**ثانيا :** على اعتبار أن المؤسسة اختارت شراء الآلة (B) ، وأرادت تموبل ذلك عن طريق قرض عادي بنسبة 80% من تكلفة الآلة ، سدد عن طرR 05 دفعات سنوة ثابتة ، تدفع الأولى منها بتارخ 2018/12/31 . من جدول استهلاك القرض استخرجنا ما يلي :

 $a = 277169,75 \text{ DA}$  : الاستهلاك الأخير :  $A_5 = 263971,19 \text{ DA}$  ، الدفعة الثابتة :  $A_5 = 277169,75 \text{ DA}$ ا**لمطلوب** : أنجز السطر الأول و الثاني و الأخير من جدول استهلاك القرض ثم سجّل الدفعة الأخيرة .

الجزء الثالث : (08 نقاط) الكشوف المالية وتحليلها

**أولا** : من الدفاتر المحاسبة لمؤسسة " البهجة " لدورة 2018 استخرجنا المعلومات التالة : الدفا

1) تحليل الميزانية الوظيفية بواسطة نسب الدوران :

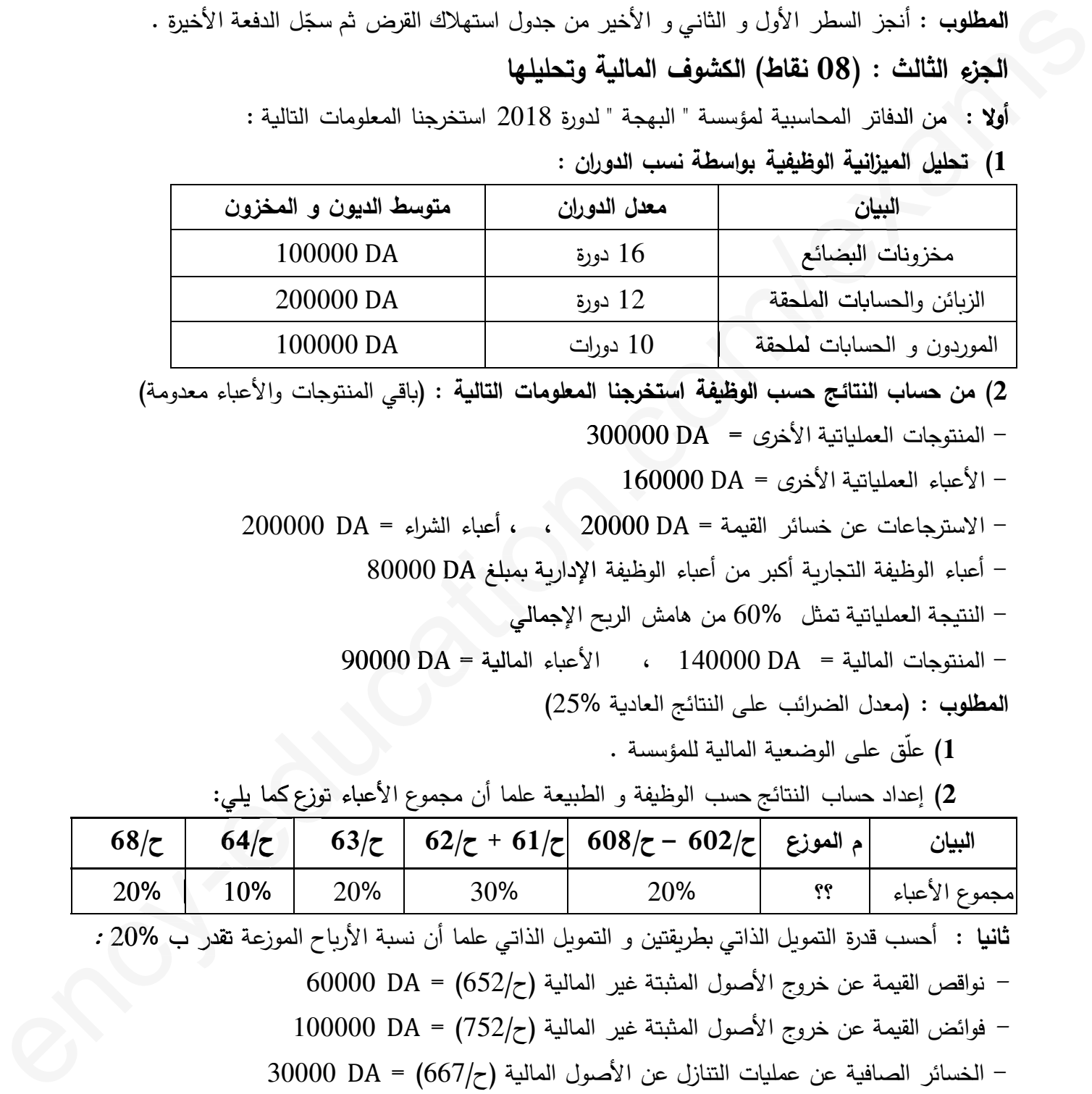

2) **من حساب النتائج حسب الوظيفة استخرجنا المعلومات التالية : (باقي المنتوجات والأعباء معدومة)** المنتوجات العملياتية الأخرى ${\rm A}$  = 300000  $-$ 

- الأعباء العملياتية الأخرى $A = 160000$  DA  $-$ 

- الاسترجاعات عن خسائر القيمة = 20000 (DA ) ، ، أعباء الشراء = 200000  $\sim$ 

– أعباء الوظيفة التجارية أكبر من أعباء الوظيفة الإدارية بمبلغ 80000 DA

النتيجة العملياتية تمثل  $60\%$  من هامش الريح الإجمالي  $-$ 

– النتيجة العملياتية تمثل %60 من هامش الربح الإجمالي<br>– المنتوجات المالية = 140000 ، الأعباء المالية = 90000 0A

**المطلوب** : (معدل الضرائب على النتائج العادة 25%)

1) علّق على الوضعية المالية للمؤسسة .

2) إعداد حساب النتائج حسب الوظيفة و الطبيعة علما أن مجموع الأعباء توزع كما يلي:

| 1) علّق على الوضعية المالية للمؤسسة .                                                                              |                    |  |  |                                                                                                    |  |                 |  |
|----------------------------------------------------------------------------------------------------|--------------------|--|--|----------------------------------------------------------------------------------------------------|--|-----------------|--|
| 2) إعداد حساب النتائج حسب الوظيفة و الطبيعة علما أن مجموع الأعباء توزع كما يلي:                                    |                    |  |  |                                                                                                    |  |                 |  |
| $68/\zeta$                                                                                                    | $64/\zeta$         |  |  | $63/\zeta$ $62/\zeta$ + $61/\zeta$ $608/\zeta$ - $602/\zeta$ = $\zeta$ $\zeta$ = $\zeta$ + $\zeta$ = $\zeta$ + $\zeta$ + $\zeta$ + $\zeta$ + $\zeta$ + $\zeta$ + $\zeta$ + $\zeta$ + $\zeta$ + $\zeta$ + $\zeta$ + $\zeta$ + $\zeta$ + $\zeta$ + $\zeta$ + $\zeta$ + $\zeta$ + $\zeta$ |  |                 |  |
| 20%                                                                                                    | $\big  10\% \big $ |  |  | $\begin{array}{ c c c c c c c c } \hline \rule{0pt}{1.5ex} & 20\% & & 30\% & & 20\% & & \end{array}$                                                                                                    |  | مجموع الأعباء إ |  |
| <b>ثانيا :</b> أحسب قدرة التمويل الذاتي بطريقتين و التمويل الذاتي علما أن نسبة الأرباح الموزعة تقدر ب 20% <i>:</i> |                    |  |  |                                                                                                    |  |                 |  |
|                                                                                                    |                    |  |  | - نواقص القيمة عن خروج الأصول المثبتة غير المالية (ح652/) = 60000 OA                                                                                                    |  |                 |  |

-نواقص القمة عن خروج الأصول المثبتة غير المالة (ح652/) = 60000

$$
100000 DA = (752 / 7)
$$
فوائض القيمة عن خروج الأصول المثبتة غير المالية (

- الخسائر الصافة عن عملات التنازل عن الأصول المالة (ح667/) = 30000

- الأرباح الصافية عن عمليات التنازل عن الأصول المالية (ح/767) = 40000 40000

20000 DA =  $(665/\tau)$  فارق التقييم عن الأصول المالية – نواقص قيمة  $-$ 

فارق التقيم عن الاصول المالة – فوائض قمة (ح765/) = <sup>10000</sup> **انتهى الموضوع الأول**

#### **الموضوع الثاني**

**%حتو4 على 04 صفحات (من الصفحة 04 إلى الصفحة 07)** الجزء الأول : (06 نقاط) أعمال نهاية السنة – التسويات ، تمويل المشاريع الاستثمارية من الدفاتر المحاسبة لمؤسسة " النور" قبل جرد 2018 استخرجنا المعلومات التالة :

**أولا : التثبيتات العينية (القيمة القابلة للتحصيل للبناءات بتاريخ 2018/12/31 تقدر ب : 15000000 (150** 

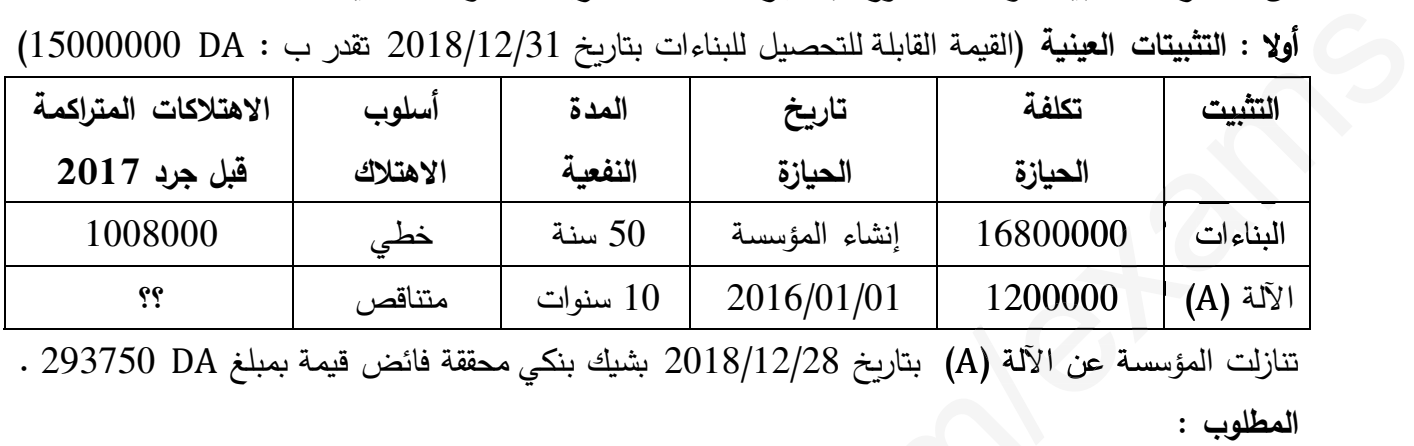

 $\,$  .  $293750$  DA بتاريخ  $2018/12/28$  بشيك بنكي محققة فائض قيمة بمبلغ 293750 . **المطلوب** : مؤسسة عن الآلة (A)

1) حدّد تاريخ إنشاء المؤسسة ثم أنجز مخطط اهتلاك الآلة (A) إلى غاية تاريخ التنازل .

2) سجّل عملية التنازل عن الآ<mark>لة (A) كم</mark>ا سجّلها المحاسب في تاريخ التنازل .

3) سجّل قيود التسوية في 2018/12/31 .<br>3)

نانيا : سندات المساهمة الأخرى والقيم المنقولة للتوظيف

1) **سندات المساهمة الأخرى (ح/262) : تنازلت المؤسسة بتاريخ 2018/10/16 بشيك بنكي رقم 456 عن** 150 سند مساهمة أخرى بمبلغ DA 7800 للسند علما أنها كانت تحوز على 200 سند ، تكلفة حيازة السند  $150\,$ ، سجّلت لكل السندات خسارة قيمة بتاريخ 2017/12/31 بمبلغ 100 100 عن كل سند  $\,$ 

2) **تظهر حافظة الق%م المنقولة للتوظيف 2ما يلي** :

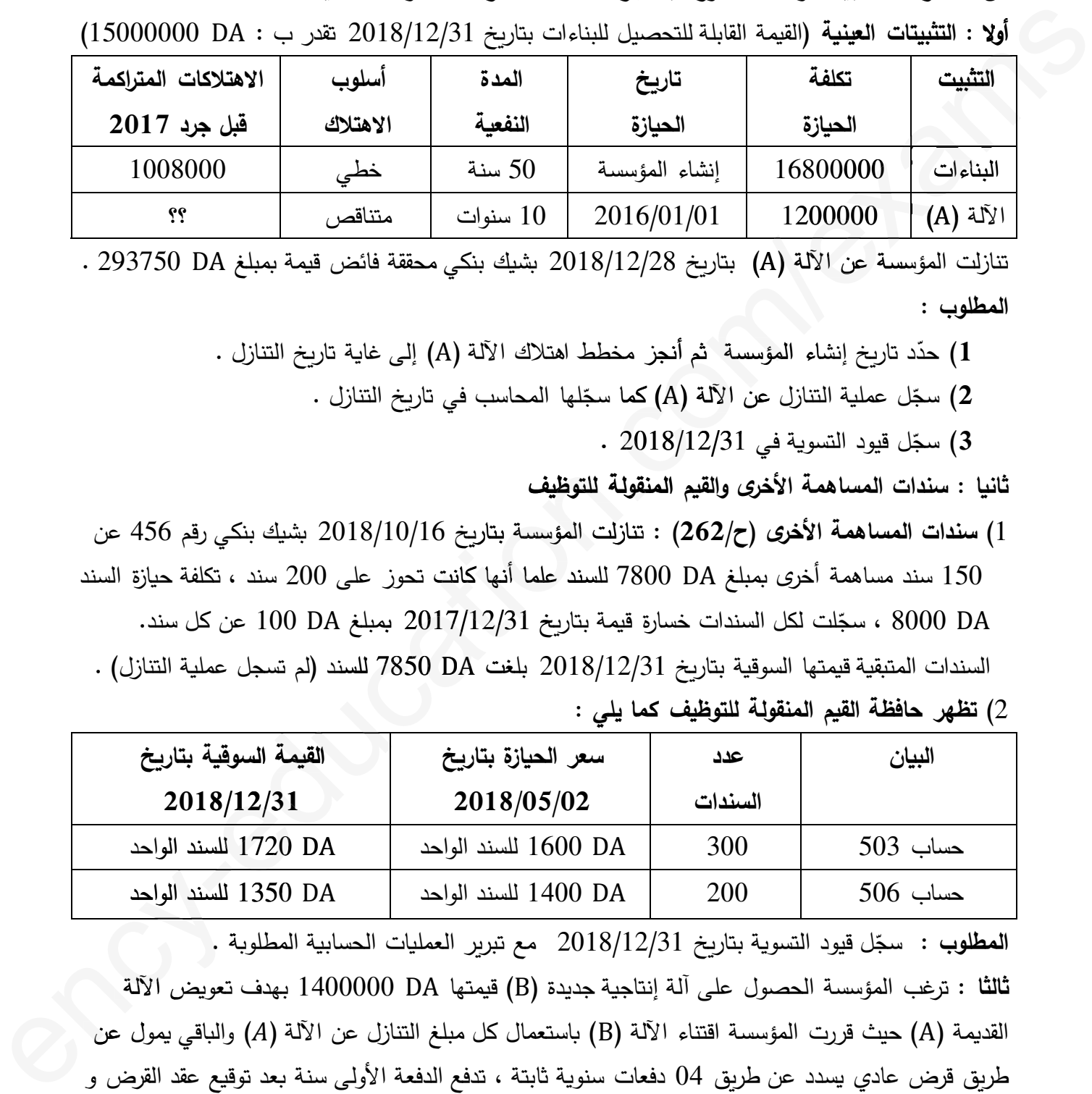

ا<mark>لمطلوب :</mark> سجّل قيود التسوية بتاريخ 2018/12/31 مع تبرير العمليات الحسابية المطلوبة .

**ثالثا** : ترغب المؤسسة الحصول على آلة إنتاجة جديدة () قمتها <sup>1400000</sup> بهدف تعوض الآلة القديمة (A) حيث قررت المؤسسة اقتناء الآلة (B) باستعمال كل مبلغ التنازل عن الآلة (A) والباقي يمول عن طريق قرض عادي يسدد عن طربق 04 دفعات سنوية ثابتة ، تدفع الدفعة الأولى سنة بعد توقيع عقد القرض و قمة الفائدة في نهاة السنة الأولى بلغت 60000 . 2018/12/31<br>1720 للسند الواحد<br>1350 للسند الواحد<br>المطلوبة .<br>بهدف تعويض الآلة<br>بعد توقيع عقد القرض ,<br>نبعد توقيع عقد القرض ,

**المطلوب** :

أحسب مبلغ القرض العادي (Vo) ثم أنجز السطر الأول و الأخير من جدول استهلاك القرض .

#### **الجزء الثاني : (06 نقاF (الكشوف المال%ة وتحليلها**

| المبالغ                                                   | البيان                                                       |  |  |  |  |
|-----------------------------------------------------------|--------------------------------------------------------------|--|--|--|--|
| ??                                                        | رقم الأعمال                                                  |  |  |  |  |
| ??                                                        | كلفة المبيعات                                                |  |  |  |  |
| ??                                                        | هامش الربح الإجمالي                                          |  |  |  |  |
| 80000                                                     | المنتوجات العملياتية الأخرى                                  |  |  |  |  |
| 70000                                                     | الإسترجاعات عن خسائر القيمة                                  |  |  |  |  |
| 520000                                                    | الأعباء العملياتية الأخرى                                    |  |  |  |  |
| ??                                                        | التكاليف التجاربة                                            |  |  |  |  |
| 425000                                                    | الأعباء الإدارية                                             |  |  |  |  |
| $. ? ?$                                                   | النتيجة العملياتية                                           |  |  |  |  |
| <b>معلومات إضافية :  (</b> باقى المنتوجات الأعباء معدومة) |                                                              |  |  |  |  |
|                                                           | $340000 \text{ D4} = 350 \text{ J} \cdot \text{s} = -340000$ |  |  |  |  |

**أولا :** من الدفاتر المحاسبة لمؤسسة " الهضاب " لدورة 2018 استخرجنا ما يلي :

**معلومات إضاف%ة :** (&اقي المنتوجات الأع&اء معدومة) ي مع

- قدرة التمول الذاتي = 340000 340000

- مبلغ التمول الذاتي = 40000 (نس&ة الأرQاح الموزعة = 40%) الأرQ

- رقم الأعمال لدورة 2017 = 2500000 (نس&ة تغير رقم الأعمال مقارنة بدورة 2018 = 20%) 25000 تغي

- هامش الرQح الإجمالي مثل 60% من Pلفة المبعات

- التكاليف التجارة تمثل نصف النتيجة العملاتة

$$
100000 DA = |a\rangle
$$

أتمم حساب النتائج حسب الوظفة مع تبر 25%) ّ ر العملات الحسابة (معدل الضرائب على النتائج المبعات تةعدل ع ة على .<br>**ثانيا :** إليك الميزانية الوظيفية لمؤسسة " الهضاب " في 2017/12/31 كما يلي :

|               |         | ??                                                                                       |                                      |                                                    | كلفة المبيعات                                    |  |  |
|---------------|---------|------------------------------------------------------------------------------------------|--------------------------------------|----------------------------------------------------|--------------------------------------------------|--|--|
|               |         | ??                                                                                       |                                      |                                                    | هامش الربح الإجمالي                              |  |  |
|               |         |                                                                                          | المنتوجات العملياتية الأخرى<br>80000 |                                                    |                                                  |  |  |
| 70000         |         |                                                                                          |                                      |                                                    | الإسترجاعات عن خسائر القيمة                      |  |  |
|               |         | 520000                                                                                   |                                      |                                                    | الأعباء العملياتية الأخرى                        |  |  |
|               |         | $. ? ?$                                                                                  |                                      |                                                    | التكاليف التجاربة                                |  |  |
|               |         | 425000                                                                                   |                                      |                                                    | الأعباء الإدارية                                 |  |  |
|               |         | $. ? ?$                                                                                  |                                      |                                                    | النتيجة العملياتية                               |  |  |
|               |         |                                                                                          |                                      |                                                    | معلومات إضافية : (باقي المنتوجات الأعباء معدومة) |  |  |
|               |         |                                                                                          |                                      | – قدرة التمويل الذاتي = 340000 DA                  |                                                  |  |  |
|               |         | –   مبلغ التمويل الذاتي = 40000    (نسبة الأرباح الموزعة = 40%)                          |                                      |                                                    |                                                  |  |  |
|               |         | –  رقم الأعمال لدورة 2017 = 2500000 DA  (نسبة تغير رقم الأعمال مقارنة بدورة 2018 = 20%)  |                                      |                                                    |                                                  |  |  |
|               |         |                                                                                          |                                      | مامش الربح الإجمالي يمثل %60 من كلفة المبيعات $\,$ |                                                  |  |  |
|               |         |                                                                                          |                                      | –   التكاليف التجارية تمثل نصف  النتيجة العملياتية |                                                  |  |  |
|               |         |                                                                                          |                                      |                                                    | $100000 \text{ DA} = 100000$ - الأعباء المالية   |  |  |
|               |         |                                                                                          |                                      |                                                    | المطلوب :                                        |  |  |
|               |         | أتمم حساب النتائج حسب الوظيفة مع تبرّير العمليات الحسابية (معدل الضرائب على النتائج %25) |                                      |                                                    |                                                  |  |  |
|               |         | ثانيا : إليك الميزانية الوظيفية لمؤسسة " الهضاب " في 2017/12/31 كما يلي :                |                                      |                                                    |                                                  |  |  |
| $\frac{0}{0}$ | المبالغ | الخصوم                                                                                   | $\frac{0}{0}$                        | المبالغ                                            | الأصبول                                          |  |  |
| ėė.           | ėė.     | الموارد الثابتة                                                                          | ėė                                   | ėċ.                                                | الإستخدامات الثابتة                              |  |  |
| ėċ.           | ėċ.     | الموارد الخاصة                                                                           |                                      |                                                    |                                                  |  |  |
| ??            | ėċ.     | الديون المالية                                                                           |                                      |                                                    |                                                  |  |  |
| ??            | ėċ.     | الخصوم المتداولة                                                                         | ėċ.                                  | ėċ                                                 | الأصول المتداولة                                 |  |  |
| 17            | ėċ.     | للإستغلال                                                                                | 20                                   | ėċ                                                 | للإستغلال                                        |  |  |
| ??            | ėċ.     | خ الإستغلال                                                                              | 10                                   | ėċ.                                                | خ الإستغلال                                      |  |  |
| ėċ.           | ėċ.     | خزينة الخصوم                                                                             | ėċ.                                  | ėċ.                                                | خزينة الأصول                                     |  |  |
| Ŷ?            | ėċ.     | المجموع                                                                                  | ėċ                                   | ėċ.                                                | المجموع                                          |  |  |

معلومات إضافية :

 - وزن إحتاجات رأس المال العامل للاستغلال = 0,05 - رأس المال ع الصافي الإجمالي = 300000  $1,1 = 1$ نسبة تمويل الاستخدامات الثابتة - احتاجات رأس المال العامل خ الاستغلال = 100000

<mark>الديون المالية</mark> : هي عبارة عن قرض بنكي عادي ، يسدد عن طريق 5 دفعات سنوية ثابتة ، تدفع الدفعة الأولى سنة بعد إبرام عقد القرض (تاريخ القرض 2018/01/02) بمعدل فائدة مركبة %10 و قيمة الدفعة  $\,$ الثابتة 263797,48 . ثابتة 97,48

**المطلوب** : **مطلوب**

إتمام الميزانية الوظيفية مع تبرّير العمليات الحسابية وهل تتمتع المؤسسة بتحرر مالي ؟ برّر . الجزء الثالث : (08 نقاط) حساب و تحليل التكاليف الكلية تنتج مؤسسة " الطموح " الصناعية منتج وحيد P : البطاقة الفنية لعملية الإنتاج : ' البطاقة الفنية لعملية الإنتاج :<br>– الورشة <sub>1</sub> : تعالج فيها المادة الأولية M<sub>1</sub> للحصول على المنتج نصف المصنع D . . P الورشة  $_2$  : تعالج فيها المادة الأولية  $\mathtt{M}_2$  و المنتج نصف المصنع D للحصول على المنتج التام الصنع.

وللفترة المعتبرة شهر مارس 2019 تحصلنا على المعلومات التالة : لى المعلومات لنا التال

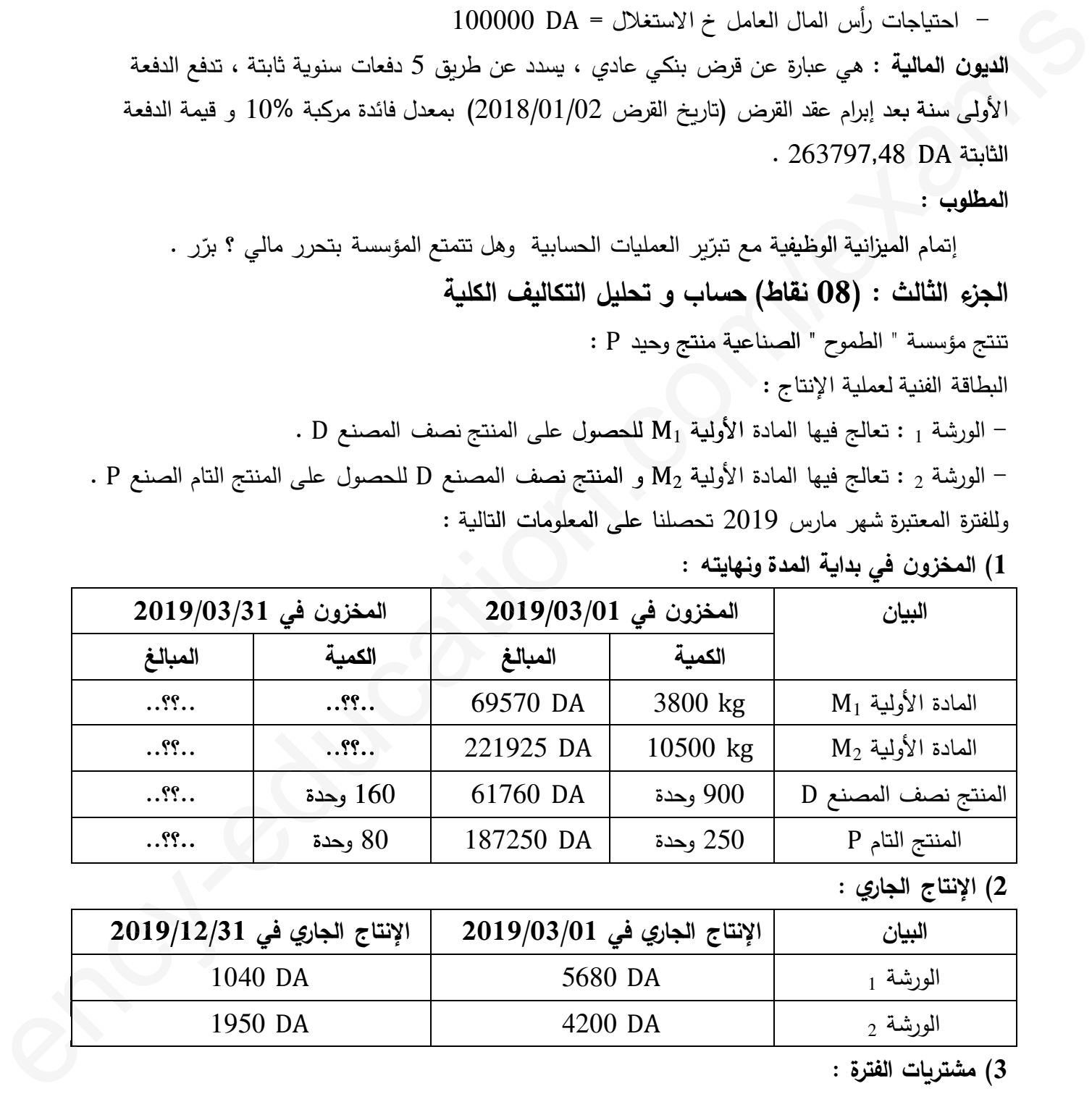

**1) المخزون في بدا%ة المدة ونهايته :**

**2) الإنتاج الجار4 :**

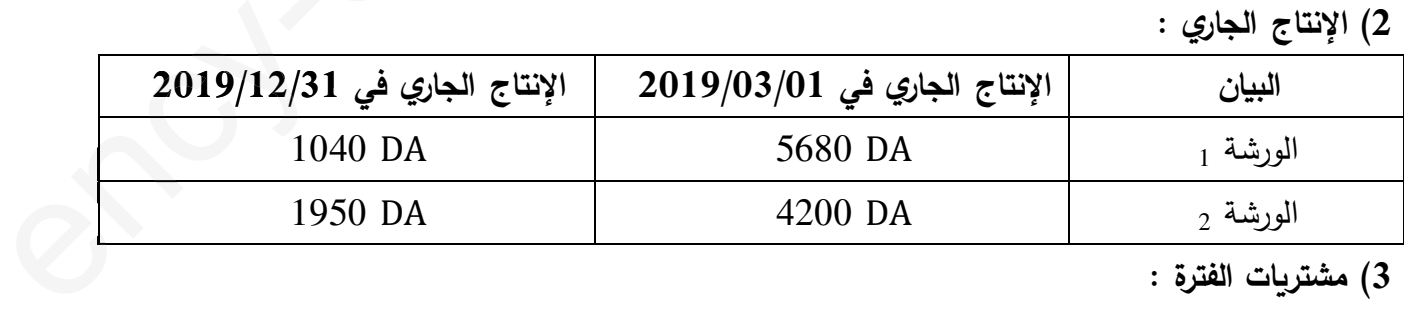

3) مشتربات الفترة :

13 DA/kg بالمادة الأولية 1 $\sim 14200 \text{ kg}: M_1$  -

 $17 \text{ DA/kg} \rightarrow 9500 \text{ kg}: \text{M}_2$  - المادة الأولية  $-$ 

مصارف الشراء الم&اشرة تقدر ب : 71100 توزع على أساس Pمة المواد الأولة المشتراة .

**4) استعمالات الفترة :**

- لإنتاج 4000 وحدة من المنتج نصف المصنع يتطلب استعمال 9200 من المادة الأولة <sup>1</sup> . - لإنتاج 750 وحدة من المنتج التام يتطلب 4500 وحدة من المنتج نصف المصنع و 6000 من المادة الأولة <sup>2</sup> .

**5) أع3اء الإنتاج الم3اشرة :**  $25$  DA الورشة  $_1$  : الوقت المستغرق لإنتاج وحدة واحدة من  $2$  : 42 دقيقة سعر الساعة الواحدة  $_1$ - الورشة 2 : الوقت المستغرق لإنتاج وحدة واحدة من P : 75 دقيقة سعر الساعة الواحدة 40 M **6) المبيعات :** تم بيع ما يلي – المنتج نصف المصنع D : سعر بيع الوحدة الواحدة 120  $\,$  120  $\,$ – المنتج التام P : سعر بيع الوحدة الواحدة 920  $-$ أعباء التوزيع المباشرة تقدر ب : 43760 DA توزع على أساس رقم الأعمال المحقق . .<br>7) الأعباء غير المباشرة : 5) اعلمه الاقتتاح المسائدة :<br>- البارشة : الاقتتاح المستقبلان الاتفاع وهذة واهدة من 12 : 13 نقيقة سعر الساعة الوادهة 1 : 13 نقية المسلم المسائدة الوادهة 1 : 13 نقية المسلم المسلم المسلم المسلم المسلم المسلم المسلم المسلم ا

لخصت في الجدول التالي أخذا بعين الاعتبار مبلغ DA 3500 كعناصر إضافية و مبلغ 6812 DA كأعباء غير معتبرة : c

| التوزيع        | $_2$ المورشة | $_1$ الورشة $_1$ | التموين | النقل                                                                                  | الطاقة     | البيان    |
|----------------|--------------|------------------|---------|----------------------------------------------------------------------------------------|------------|-----------|
| 31508          | 69400        | 51000            | 14255   | 15000                                                                                  | 6150       | مج ت أ    |
|                |              |                  |         |                                                                                        |            | ت الثانوي |
| $\overline{4}$ | 10           | 18               | 4       | 6                                                                                      |            | الإدارة   |
| 6              | 8            | 12               | 5       |                                                                                        | 5          | الصيانة   |
| رقم            | ساعة يد      | وحدات            | ثمن     |                                                                                        | طبيعة وحدة |           |
| الأعمال        | عمل مباشرة   | منتجة            | الشراء  |                                                                                        | العمل      |           |
|                |              |                  |         | ملاحظة : تقييم الإخراجات من المواد والمنتجات بالتكلفة الوسيطية المرجحة للوحدة (CMUP) . |            |           |
|                |              |                  |         |                                                                                        |            | المطلعين  |

ملا**حظة** : تقييم الإخراجات من المواد والمنتجات بالتكلفة الوسيطية المرجحة للوحدة (CMUP) . **المطلوب :** حة للوحدة

حد و المنتج التام . ّ **1)** د عدد الوحدات الم&اعة من المنتج نصف المصنع

**2)** أتمم جدول توزع الأع&اء غير الم&اشرة .

**3)** أحسب تكلفة الشراء للمادتين الأوليتين <sup>1</sup> ، <sup>2</sup> و و الجرد الدائم لهما .

**4)** أحسب تكلفة الإنتاج للمنتج نصف المصنع و و الجرد الدائم .

- **5)** أحسب تكلفة الإنتاج للمنتج التام و و الجرد الدائم .
- **6)** أحسب سعر التكلفة للمنتجات الم&اعة ثم النتيجة التحليلة لكل نوع و الإجمالة و النتيجة الصافة .

**انتهى الموضوع الثاني**

التصحيح النموذجي و سلم التنقيط للبكالوريا التجريبية (الموضوع الأول ، الموضوع الثاني) : اختبار في مادة التسيير الحاسبي والمالي 2019

#### الموضوع الأول

الجزء الأول : أعمال نهاية السنة – التسويات (النقاط الموزعة 06 نقاط) 1) حساب تكلفة حيازة الآلة (A) و تكملة الميزانية بتاريخ 2017/12/31: أ – حساب تكلفة حيازةِ الآلة (A) :  $20\% = 5 \div 100 = 100$  معدل الاهتلاك الخطي $0 = 100 \div 100 = 100$  $40\%$  = 2 × 20% = معدل الاهتلاك الخطى × المعامل الضريبي = 30% × 2 = 40%  $\sum An_{(B)} = MA \times t = 1500000 \times 0.4 = 600000 \text{ DA} : (B)$  الاهتلاك المتراكم للآلة  $\sum An_{(A)} = MA \times 0.4 + MA \times 0.6 \times 0.4 = MA \times 0.64 : (A)$  الاهتلاك المتراكم للآلة (A)  $1880000 = \sum An_{(A)} + 600000 \Rightarrow \sum An = 1280000 \Rightarrow MA \times 0.64 = 1280000$  $MA = \frac{1280000}{0.64} = 2000000 \text{ DA}$  $\therefore$  0.25  $\pm 2017/12/31$  ب – تكملة الميزانية بتاريخ

 $1620000$  DA =  $1880000 - 3500000 = 2017/12/31$  المبالغ الصافية بتاريخ  $0.25$  $1200000$  DA =  $800000 - 2000000 = 2016/12/31$  المبالغ الصافية بتاريخ  $0.25$ 

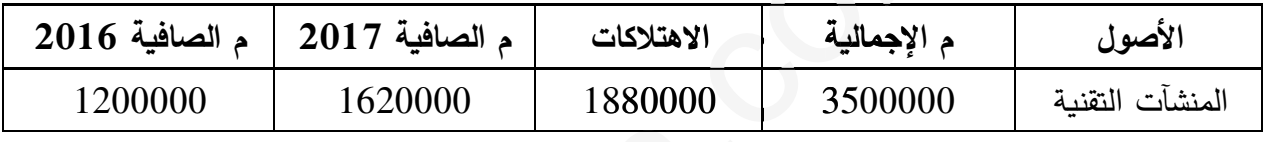

#### 2) تسجّيل قيود التسوية بتاريخ 2018/12/31 :

 $288000 \text{ DA} = 0.4 \times (1280000 - 2000000) = 2018$  آلة (A) أَيْتَة (A)

 $252000$  DA =  $0.4 \times 630000 = 2018$  الآلة 70%) (B) اقتلاك دورة 18

 $108000$  DA =  $0.4 \times 270000 = 2018$  الآلة 30%) (B) الآلة (B)

 $288000$  DA =  $108000 + 180000 = 2018/12/31$  الاهتلاك المتراكم إلى غاية تاريخ التنازل

ن 0,25 212000 مبلغ البيع + 288000  $-$ 450000  $\rightleftharpoons$  مبلغ البيع = 50000 212000  $0.25$ ن

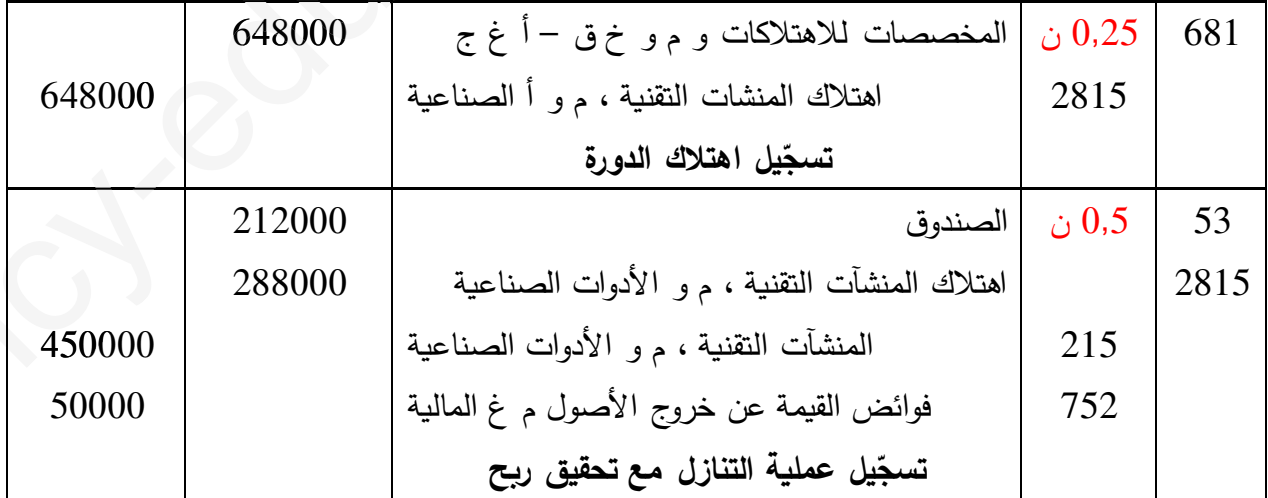

التصحيح النموذجي و سلم التنقيط للبكالوريا التجريبية (الموضوع الأول ، الموضوع الثاني) : اختبار في مادة التسيير الحاسبي والمالي 2019 1) إعداد حالة التقارب البنكي و تسجّيل قيود التسوية بتاريخ 2018/12/31 مع التبرّير :

**أ – إعداد حالة التقارب البن2ي :** 1 ن

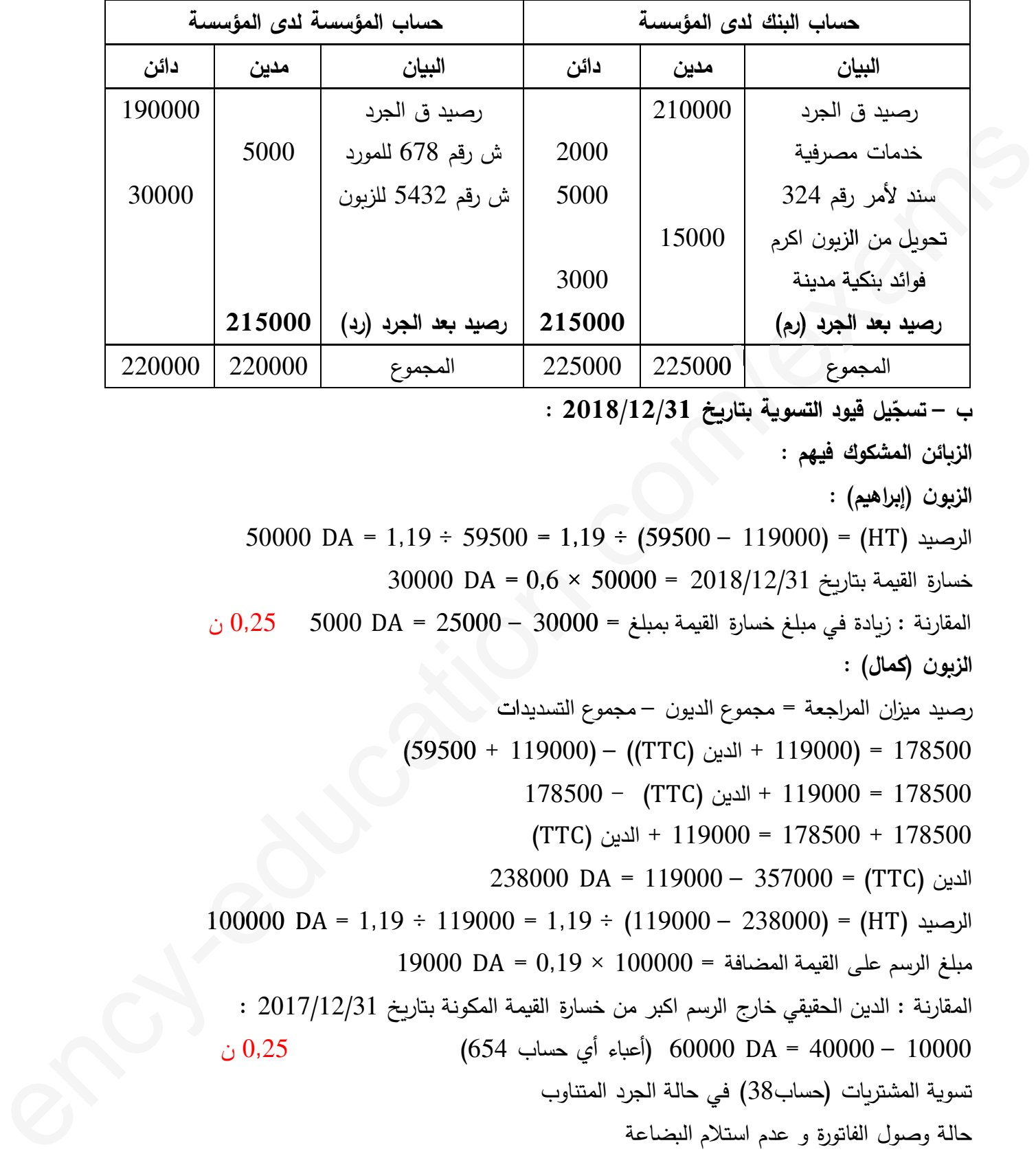

**د /31**

**الز,ائن المش2وك فيهم :**

الزبون (إبراهيم) :

الرصيد (HT) = 59500  $\pm$  (1,19  $\pm$  59500) = 59500 (59500) = 50000

خسارة القمة بتارخ 2018/12/31 = 50000 × 0,6 = 30000 =0,6 ×

المقارنة : زيادة في مبلغ خسارة القيمة بمبلغ = 30000  $\rm{AA}$  = 25000  $\rm{AA}$  5000  $\sim0.25$  ن

**الز,ون (2مال) :**

رصيد ميزان المراجعة = مجموع الديون – مجموع التسديدات

178500 = (119000 + الدين ()) – (119000 + 59500) 178500 = 119000 + الدين () - 178500 يدات(59500

178500 + 178500 = 119000 + الدين ()

$$
238000 \text{ DA} = 119000 - 357000 = (TTC)
$$
الدين

$$
100000 DA = 1,19 \div 119000 = 1,19 \div (119000 - 238000) = (HT)
$$
الرصيد (HT)

19000  $DA = 0.19 \times 100000 = 19000$  مبلغ الرسم على القيمة المضافة

المقارنة : الدين الحققي خارج الرسم اكبر من خسارة القمة المPونة بتارخ 2017/12/31 : 10000 – 40000 = 60000 (أع&اء أT حساب 654) 0,25 ن تسوة المشترات (حساب38) في حالة الجرد المتناوب

حالة وصول الفاتورة و عدم استلام ال&ضاعة

حالة استلام البضاعة وعدم وصول الفاتورة

قيود التسوة بتارخ 2018/12/31 :

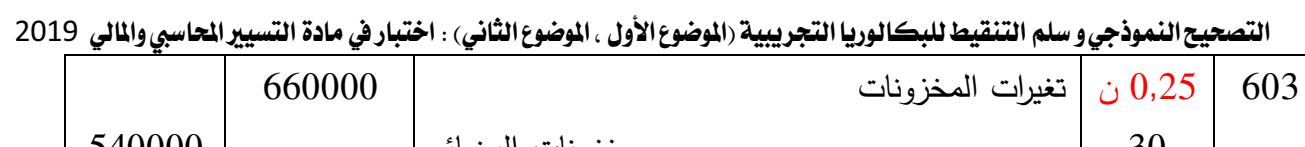

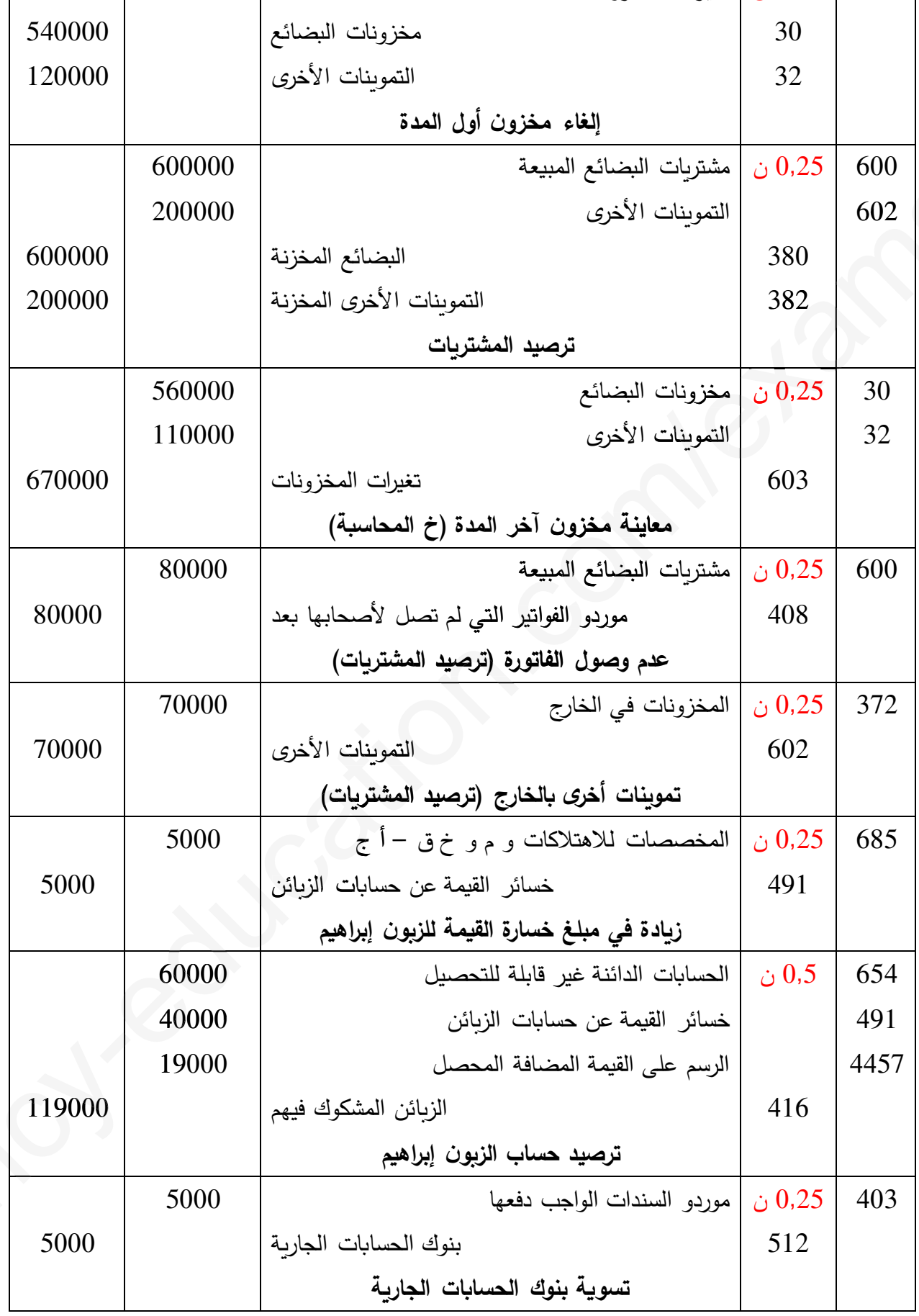

.<br>تايع لقيود التسوية بتاريخ 2018/12/31 :

التصحيح النموذجي و سلم التنقيط للبكالوريا التجريبية (الموضوع الأول ، الموضوع الثاني) : اختبار في مادة التسيير الحاسبي والمالي 2019

|       | 2000  | الخدمات المصرفية وما شابهها      | 0.25 | 627 |
|-------|-------|----------------------------------|------|-----|
|       | 3000  | أعباء الفوائد                    |      | 661 |
| 5000  |       | بنوك الحسابات الجاربة            | 512  |     |
|       |       | تسوية حساب بنوك الحسابات الجاربة |      |     |
|       | 15000 | بنوك الحسابات الجاربة            | 0.25 | 512 |
| 15000 |       | الزبائن                          | 411  |     |
|       |       | تسوية حساب بنوك الحسابات الجارية |      |     |

الجزء الثاني : اختيار وتمويل المشاريع الاستثمارية (النقاط الموزعة 06 نقاط)

![](_page_10_Picture_472.jpeg)

الخامسة و يتم حساب الجزء &استعمال طرقة الاستكمال الخطي Pما يلي : o

، الجزء باستعمال طريقة الاستكمال الخطي كما يلي :<br>الفرق الجزئي = 2000000 – 1991394,031 = 8605,969

الفرق الكلي = 2301854,692 – 1991394,031 =310460,661 0,661=1991394, 19913

فترة الاسترداد (DR) = 4 سنوات + (8605,969 ÷ 310460,661) × 360 = 4 سنوات و 10 أيام . **الخ%ار الثاني :** 1,5 ن المتحفقات المتر<u>ا</u>ك<br>|<br>|التدفقات المتراك

![](_page_10_Picture_473.jpeg)

نلاحظ أن المؤسسة تسترجع I0 خلال السنة الرابعة ، وهكذا تكون فترة الاسترداد 3 سنوات وجزء من السنة الرابعة و يتم حساب الجزء باستعمال طريقة الاستكمال الخطي كما يلي :

الفرق الجزئي = 1500000 – 1243425,996 = 256574,004

الفرق الكلي = 1584932,723 – 1243425,996 = 341507,062

التصحيح النموذجي و سلم التنقيط للبكالوريا التجريبية (الموضوع الأول ، الموضوع الثاني) : اختبار في مادة التسيير الحاسبي والمالي 2019 ف الاسترداد (DR) = 3 سنوات + (356574,004) = 360 × (341507,062) = 3 سنوات و270 يوما المقارنة : فترة الاسترداد للآلة (B) أقل من فترة الاسترداد للآلة (A) : المؤسسة تختار الآلة (B) (خ الثاني) . 2) إعداد السطر الأول و الثاني و الأخير من جدول استهلاك القرض وتسجيل الدفعة الأخيرة : أ – إنجاز السطر الأول و السطر الثاني و السطر الثالث من جدول استهلاك القرض : نحسب معدل الفائدة المطبق :  $0.25$  ن

 $a = A_5 \times (1 + i) \Rightarrow i = \frac{a}{45} - 1 = \frac{277169.75}{263971.19} - 1 = 1.05 - 1 = 0.05$   $i = 5\%$  $\int 1:$  السطر الأولى

> $V_0 = 0.8 \times I_0 = 0.8 \times 1500000 = 1200000 \text{ DA}$  $I_1 = V_0 \times i = 1200000 \times 0.05 = 60000 \text{ DA}$  $A_1 = a - I_1 = 277169,75 - 60000 = 217169,75 DA$  $V_1 = V_0 - A_1 = 1200000 - 217169.75 = 982830.25 \text{ DA}$

السطر الثاني : 0,75 ن

$$
I_2 = V_1 \times i = 982830, 25 \times 0, 05 = 49141, 51 \text{ DA}
$$
  
A<sub>2</sub>=  $a - I_2 = 277169, 75 - 49141, 51 = 228028, 24 \text{ DA}$   
V<sub>2</sub>= V<sub>1</sub>- A<sub>2</sub> = 982830, 25 - 228028, 24 = 754802, 01 DA

السطر الأخير :  $0.75$  ن

## $V_4 = A_5 = 263971,19 \text{ DA}$

 $I_5 = V_4 \times i = 263971,19 \times 0,05 = 13198,55 \text{ DA}$ 

$$
V_5 = V_4 - A_5 = 00
$$

![](_page_11_Picture_59.jpeg)

ب – التسجيل المحاسبي للدفعة الأخيرة :

![](_page_11_Picture_60.jpeg)

الجزء الثالث : الكشوف المالية وتحليلها (النقاط الموزعة 08 نقاط)

التصحيح النموذجي و سلم التنقيط للبكالوريا التجريبية (الموضوع الأول ، الموضوع الثاني) : اختبار في مادة التسيير الحاسبي والمالي 2019 **أولا : الكشوف المال%ة و تحليلها 1) التعليc على الوضع%ة المال%ة للمؤسسة :** نحسب المدة المتوسطة للديون : **المدة المتوسطة لتحصيل ديون الز,ائن :** 0,25 ن المدة المتوسطة لتحصيل ديون الزQائن = 360 ÷ معدل دوران ديون الزQائن = 360 ÷ 12 = 30 يوم **المدة المتوسطة لتسديد ديون الموردين :** 0,25 ن **الم** المدة المتوسطة لتسديد ديون الموردين = 360 ÷ معدل دوران ديون الموردين = 360 ÷ 10 = 36 يوم المتو المتوسط المدة المتوسطة لتحصيل ديون الزبائن أقل من المدة المتوسطة لتسديد ديون المودين أي لدى المؤسسة هامش من الزمن لتسوية ديونها و إلتزاماتها .  $0.25$  ن 2) إعداد حساب النتائج حسب الوظيفة و الطبيعة مع تبرّير العمليات الحسابية المطلوبة : أ — إعداد حساب النتائج حسب الوظيفة مع تبرّير العمليات الحسابية المطلوبة : **رقم الأعمال أو المب%عات السنو%ة :** 0,25 ن **مب%عات** 25 معدل دوران ديون الزبائن = رقم الأعمال أو المبيعات السنوية ÷ متوسط ديون الزبائن و الحسابات الملحقة قِم الأعمال أو المبيعات السنوية = معدل دوران ديون الزبائن × متوسط ديون الزبائن و الحسابات الملحقة  $(2400000 \, \text{DA}$  =  $200000 \times 12$  لأعمال أو المبيعات السنوية كلفة المبيعات أو تكلفة شراء البضائع الم<mark>بيعة : 0,25 ن</mark> معدل دوران مخزونات البضائع = كلفة المبيعات أو تكلفة شراء البضائع المبيعة ÷ متوسط مخزونات البضائع كلفة المبيعات أو تكلفة شراء البضائع المبيعة = معدل دوران مخزونات البضائع × متوسط مخزونات البضائع  $1600000$  DA =  $100000 \times 16$  = المبيعات أو تكلفة شراء البضائع المبيعة **هامش الر,ح الإجمالي :** 0,25 ن  $800000$  DA =  $1600000-2400000=$  هامش الربح الإجمالي = رقم الأعمال  $-$  كلفة المبيعات = 0.00000  $\,$ **النتيجة العمل%ات%ة :** 0,25 ن  $480000$  DA =  $800000\times0.6$  = للنتيجة العملياتية = 0,6  $\times$  هامش الربح الإجمالي **الأع3اء الإدار\*ة :** 0,25 ن النتيجة العملياتية = هامش الربح الإجمالي + المنتوجات العملياتية الأخرى + الاسترجاعات عن خسائر القيمة والمؤونات – الأعباء العملياتية الأخرى – التكاليف التجاربة – الأعباء الإداربة 480000 = 800000 + 300000 + 20000 – 160000 – أ الإدارة – 80000 – أ الإدارة النتيجة العملياتية = هامش الربح الإجمالي + المنتوجات العملياتية الأخرى + الاسترجاعات عن خسائر القيما<br>والمؤونات − الأعباء العملياتية الأخرى − التكاليف التجارية − الأعباء الإدارية<br>480000 = 480000 + 300000 + 200000 − 1 الإد **التكاليف التجار\*ة :** 0,25 ن  $1280000 \text{ DA} = 80000 + 200000 = 80000 + 40000$ التكاليف التجاربة = الأعباء الإداربة العادة التقريطية للمصليان ديون الإيقالية - 366 خـمطل دوران ديون الزيان - 360 خـمطل دوران ديون الزيان - 360 خـم<br>العادة التقريطية للمصليان بين الزيان - 360 من 261، وكان الأدار - 261، وكان الزيان - 360 فـمطل دوران ديون الزيا

**النتيجة المال%ة :** 0,25 ن

التصحيح النموذجي و سلم التنقيط للبكالوريا التجريبية (الموضوع الأول ، الموضوع الثاني) : اختبار في مادة التسيير الحاسبي والمالي 2019  $140000 \text{ DA} = 90000 - 140000 = 140000$ النتيجة المالية = المنتوجات المالية – الأعباء المالية = المنتوجات المالية **النتيجة العاد%ة قبل الضرائب :** 0,25 ن النتيجة العادة ق الضرائب = النتيجة العملاتة + النتيجة المالة = 480000 + 50000 = 530000 الضرائب على النتائج العادية : 0,25 ن  $132500 \text{ DA} = 530000 \times 0.25 = 0.25 \times 0.25 = 132500 \text{ DA}$  الضرائب على النتائج العادية = 0,25 × 0,25 ا<mark>لنتيجة الصافية للأشطة العادية : 0,25 ن</mark> النتيجة الصافية للأنشطة العادية = النتيجة العادية قبل الضرائب – الضرائب على النتائج العادية النتيجة الصافة للأنشطة العادة = 530000 – 132500 = 397500 أو نتيجة الصافة للأ النتيجة الصافية للأنشطة العادية $5-0,75<$  النتيجة العادية قبل الضرائب  $397500$  DA =  $530000\times0.75$  = النتيجة الصافية للأنشطة العادية صاف*ي* نتيجة السنة المالية : 0,25 ن صافي نتيجة السنة المالية = النتيجة الصافية للأنشطة العادية + النتيجة غ العادية ( ن غ العادية معدومة) صافي نتيجة السنة المالية = 397500 DA ب – إعداد حساب النتائج حسب الطبيعة إلى غاية النتيجة العملياتية : **جدول ترتيب الأع3اء حسب طب%عتها :** 0,5 ن **ها** مجموع الأعباء حسب الوظيفة = أعباء الشراء + التكاليف التجارية + الأعباء الإدرية  $\sim 680000$  DA =  $200000$  +  $280000$  +  $200000$  = مجموع الأعباء حسب الوظيفة = 0.00000  $\sim$ كلفة المبيعات = مشتريات البضائع المبيعة (حساب 600) + أعباء الشراء مشتريات البضائع المبيعة (حساب 600) = كلفة المبيعات – أعباء الشراء مشتريات البضائع المبيعة (حساب 600) = كلفة المبيعات – أعباء الشراء<br>مشتريات البضائع المبيعة (حساب 600) = 1600000 = 1600000 = 1400000 المشتريات المستهلكة = مشتريات البضائع المبيعة (حساب 600) + حساب 602 إلى حساب 608<br>المشتريات المستهلكة = 136000 + 136000 DA = 136000 + 1400000<br>| البيان || مستهلكة = <mark>602/0 | 63/0 + 61/0 + 61/0</mark> | 63/0 | 64/0 | 03/0 | 0 المشترات المستهلكة = 1400000 + 136000 = 1536000 الخدرات خلي النتائج العالمية = -20 (18 من الدولة بدأ الخدرات = 530000 × 0.25<br>التقريم الحالي المتالي العالمية المتحدة المتحدة التي تتم التي تتم التي تتم التي تتم التي تتم المتحدة للمتحدة ا<br>التقريمة الصالحية للاشتغانة للما

![](_page_13_Picture_316.jpeg)

**حساب النتائج حسب الوظ%فة :** 1 ن

| المبالغ | البيان                          |
|---------|---------------------------------|
| 2400000 | رقم الأعمال                     |
| 1600000 | كلفة المبيعات                   |
| 800000  | هامش الربح الإجمالي             |
| 300000  | المنتوجات العملياتية الأخرى     |
| 160000  | الأعباء العملياتية الأخرى       |
| 280000  | التكاليف التجاربة               |
| 200000  | الأعباء الإدارية                |
| 20000   | الأسترجاعات عن خسائر القيمة     |
| 480000  | النتيجة العملياتية              |
| 140000  | المنتوجات المالية               |
|         |                                 |
| 90000   | الأعباء المالية                 |
| 50000   | النتيجة المالية                 |
| 530000  | النتيجة العادية قبل الضرائب     |
| 132500  | الضرائب على النتائج العادية     |
|         | الضرائب المؤجلة                 |
| 397500  | النتيجة الصافية للأنشطة العادية |

التصحيح النموذجي و سلم التنقيط للبكالوريا التجريبية (الموضوع الأول ، الموضوع الثاني) : اختبار في مادة التسيير الحاسبي والمالي 2019

حساب النتائج حسب الطبيعة:  $0.5$  ن

![](_page_14_Picture_18.jpeg)

ثانيا : حساب قدرة التمويل الذاتي و مبلغ التمويل الذاتي :

التصحيح النموذجي و سلم التنقيط للبكالوريا التجريبية (الموضوع الأول ، الموضوع الثاني) : اختبار في مادة التسيير الحاسبي والمالي 2019 الطريقة رقم (01) : انطلاقا من صافى نتيجة السنة المالية (RNE)

| – المبالغ | + المبالغ | البيان                                                    |  |  |
|-----------|-----------|-----------------------------------------------------------|--|--|
|           | 397500    | صافى نتيجة السنة المالية                                  |  |  |
|           | 136000    | المخصصات للاهتلاكات والمؤونات وخسائر القيمة               |  |  |
|           | 60000     | نواقص القيمة عن خروج الأصول المثبتة غير المالية           |  |  |
| 20000     |           | فارق التقييم عن الأصول المالية – نواقص قيمة               |  |  |
|           | 30000     | الخسائر الصافية عن عمليات التنازل عن الأصول المالية       |  |  |
| 20000     |           | الاسترجاعات عن خسائر القيمة و المؤونات                    |  |  |
| 100000    |           | فوائض القيمة عن خروج الأصول المثبتة غير المالية           |  |  |
| 10000     |           | فارق التقييم عن الأصول المالية – فوائض قيمة               |  |  |
| 40000     |           | الأرياح الصافية عن عمليات التنازل عن الأصول المالية       |  |  |
| 473500    |           | قدرة التمويل الذاتى                                       |  |  |
|           |           | الطريقة رقم (02) : انطلاقا من اجمالى فائض الاستغلال (EBE) |  |  |
|           |           |                                                           |  |  |

![](_page_15_Picture_297.jpeg)

2) حساب التمويل الذات*ي* :

التمويل الذاتي = قدرة التمويل الذاتي — الأرباح الموزعة

التصحيح النموذجي و سلم التنقيط للبكالوريا التجريبية (الموضوع الأول ، الموضوع الثاني) : اختبار في مادة التسيير الحاسبي والمالي 2019

**الموضوع الثاني :**

الجزء الأول : أعمال نهاية السنة ، تمويل المشاريع الاستثمارية (النقاط الموزعة 06 نقاط) : **أولا : الاهتلاكات 1 – أ : تحديد تار\*خ إنشاء المؤسسة**   $2\% = 50 \div 100 = 10$ معدل الاهتلاك الخطي $0 = 100 \div 100 = 10$ انطلاقا من الاهتلاك المتراكم (بتارخ 2017/12/31) : م  $\Sigma$ An = MA × t × m  $\Rightarrow$  1008000 = 0,02 × 16800000 × m  $\Rightarrow$  m =  $\frac{1008000}{336000}$  $\frac{1888888}{336000}$  = 3 ans تارخ إنشاء المؤسسة : 2015/01/01 . 0,25 ن الم نشاء المؤسس 1 – ب : إعداد مخطط اهتلاك الآلة (A) إلى غاية تاريخ التنازل : 0,75 ن  $10\%$  =  $100\div 100 = 10$ معدل الاهتلاك الخطي = 100  $+$  المدة النفعية = 100  $25\,$  معدل الاهتلاك المتناقص = معدل الاهتلاك الخطي × المعامل الضريبي = 10%  $2.5\times10$  =% (المدة النفعية 10 سنوات يعني المعامل الضربيي يقدر ب 2,5) VNC  $\sum$ An An MA N ency-education.com/examsمعدل ت يعني المعامل الد يعني المعامل الضر<br>1200000 MA<br>000000 000

![](_page_16_Picture_437.jpeg)

293750 = 693750 + م البع – ֚1200000 م البع = 1200000 – 400000 = 800000 ع =

![](_page_16_Picture_438.jpeg)

**4) قيود التسو%ة بتار\*خ 2018/12/31 :**

 $336000 \text{ DA} = 0.02 \times 16800000 = 2018$  قسط اهتلاك دورة

 $1344000 \text{ DA} = 4 \times 0.02 \times 16800000 = 2018/12/31$  الاهتلاك المتراكم بتاريخ

القمة الصافة المحاسبة بتارخ 2018/12/31 = 16800000 – 1344000 = 15456000

خسارة القمة بتارخ 2018/12/31 () = 15456000 – 15000000 = 456000

التصحيح النموذجي و سلم التنقيط للبكالوريا التجريبية (الموضوع الأول ، الموضوع الثاني) : اختبار في مادة التسيير الحاسبي والمالي 2019

![](_page_17_Picture_446.jpeg)

ثانيا : سندات المساهمة الأخرى و القيم المنقولة للتوظيف : قيود التسوية بتاريخ 2018/12/31 مع تبرّير العمليات الحسابية المطلوبة : سندات المساهمة الأخرى المتنازل عنها (150 سند) : 0,25 ن  $1170000$  DA =  $7800\times150$  = 150  $^{\prime\prime}$  ، مبلغ البيع = 150 $^{\prime\prime}$  × 150  $^{\prime\prime}$  = 1170000  $^{\prime\prime}$  = 11 خسارة القيمة بتاريخ 2017/12/31  $= 15000$  DA  $= 100 \times 150$   $= 2017/12$ نتيجة التنازل = 1170000 + 15000 – 1200000 = 1185000 – 1200000 = - 15000 نازل ة 170000 سندات المساهمة الأخرى غ المتنازل عنها (<mark>50</mark> سند) : 0,25 ن  $5000$  DA =  $100\times50$  =  $2017/12/31$  خسارة القيمة بتاريخ  $7500$  DA =  $50\times$   $150$  =  $50\times$   $(7850 8000)$  =  $2018/12/31$  خسارة القيمة بتاريخ  $2500$  DA =  $5000-7500$  = خسارة القيمة بمبلغ  $900-7500-1$ **حساب 503 :** فائض القمة = (1720 – 1600) × 300 = 120 × 300 = 36000 × (16001720)

![](_page_17_Picture_447.jpeg)

![](_page_17_Picture_448.jpeg)

**ثالثا** : **استهلاك القروض**

**حساب مبلغ القرض (0**܄**) و إنجاز السطر الأول و السطر الأخير من جدول استهلاك القرض :**

التصحيح النموذجي و سلم التنقيط للبكالوريا التجريبية (الموضوع الأول ، الموضوع الثاني) : اختبار في مادة التسيير الحاسبي والمالي 2019  $\mathbf{p} \in (\mathbf{V_0})$  حساب مبلغ القرض تكلفة حيازة الآلة (B) = مبلغ القرض (V0) + مبلغ التمويل الذاتي (مبلغ التنازل أو البيع) مبلغ القرض (V0) = تكلفة حيازة الآلة (B) – مبلغ التمويل الذاتي (مبلغ التنازل أو البيع) ن 0,25  $(0.25 \t 600000 \t DA = 800000 - 1400000 = (V_0)$ مبلغ القرض  $($ إنجاز السطر الأول و السطر الأخير من جدول استهلاك القرض :  $0.25:0$ نحسب معدل الفائدة المطبق : 5

$$
I_1=V_0 \times i \Rightarrow i = \frac{11}{V_1} = \frac{60000}{600000} = 0,1 \quad i = 10\%
$$

السطر الأول  $0.75$ ن

$$
A_1 = V_0 \times \frac{i}{(1+i)^n - 1} = 600000 \times \frac{0.1}{(1,1)^4 - 1} = 129282,48 \text{ DA}
$$
  

$$
a = A_1 + I_1 = 129282,48 + 60000 = 189282,48 \text{ DA}
$$
  

$$
V_1 = V_0 - A_1 = 600000 - 129282,48 = 470717,52 \text{ DA}
$$

 $0.75$  السطر الأخير :  $0.75$  ن

 $V_3 = A_4 = A1 \times (1 + i)^3 = 129282.48 \times (1,1)^3 = 172074.98 \text{ DA}$  $I_4 = V_3 \times i = 172074.98 \times 0.1 = 17207.49 \text{ DA}$ 

| رصيد القرض ف <i>ي</i> | الدفعة    | الاستهلاك | الفائدة  | رصيد القرض     | السنوات |
|-----------------------|-----------|-----------|----------|----------------|---------|
| نهاية كل سنة          | الثابتة   |           |          | في بداية السنة |         |
| 470717.52             | 189282,48 | 129282,48 | 60000    | 600000         |         |
| 00                    | 189282,48 | 172074.98 | 17207,49 | 172074,98      |         |

 $V_4 = V_3 - A_4 = 00$ 

الجزء الثاني : الكشوف م و تحليلها ، ت المشاريع الاستثمارية ( النقاط الموزعة 06 نقاط) أولا : إنجاز حساب النتائج حسب الوظيفة مع تبرّير العمليات الحسابية المطلوبة : تبرّير العمليات الحسابية : نحسب ما يلي  $\alpha$ مبلغ الأرباح الموزعة : 0,25 ن التمويل الذاتي = قدرة التمويل الذاتي −الأرباح الموزعة  $300000$  DA =  $40000 - 340000 = 340000$  = الأرباح الموزعة = قدرة التمويل الذاتي صافي نتيجة السنة المالية : 0,25 ن الأرباح الموزعة $0,4=0,4$  صافي نتيجة السنة المالية  $750000$  DA =  $0.4 \div 300000 = 0.4 \div 30000$  =  $1.4 \div 30000$  =  $1.4 \div 30000$  =  $1.4 \div 300000$  =  $1.4 \div 300000$ النتيجة الصافية للأنشطة العادية : 0,25 ن صافي نتيجة السنة المالية = النتيجة الصافية للأنشطة العادية + النتيجة غير العادية (ن غ ع معدومة) النتيجة الصافية للأنشطة العادية = صافي نتيجة السنة المالية = 750000 DA

التصحيح النموذجي و سلم التنقيط للبكالوريا التجريبية (الموضوع الأول ، الموضوع الثاني) : اختبار في مادة التسيير الحاسبي والمالي 2019 **النتيجة العاد%ة قبل الضرائب :** 0,25 ن النتيجة الصافية للأنشطة العادية = النتيجة العادية قبل الضرائب – الضرائب على النتائج العادية النتيجة الصافية للأنشطة العادية = النتيجة العادية قبل الضرائب $-0,25-\times$  النتيجة العادية قبل الضرائب  $(0.25 - 1) \times (1 - 1)$ النتيجة الصافية للأنشطة العادية = النتيجة العادية قبل الضرائب  $0.75\times0.75$ النتيجة الصافية للأنشطة العادية $\,$  النتيجة العادية قبل الضرائب النتيجة العادة ق الضرائب = النتيجة ص للأنشطة ع ÷ 0,75 = 750000 ÷ 0,75 = 1000000 الضرائب على النتائج العادية : 0,25 ن الضرائب على النتائج العادية $5$   $>0.25$  النتيجة العادية قبل الضرائب  $250000$  DA =  $1000000\times0.25$  الضرائب على النتائج العادية **رقم الأعمال :** 0,25 ن  $_{2017}$  نسبة تغير رقم الأعمال = (رقم الأعمال  $_{2018}$   $_{-2018}$  حرقم الاعمال  $_{2017}$  $_{\rm 2017}$  رقم الأعمال  $_{\rm 2017}$  وقم الأعمال  $_{\rm 2018}$  – رقم الأعمال  $\sim 0.2$  $2500000-_{2018}$  وقم الأعمال  $=2500000\times0.2$ 500000 = رع 2018 – 2500000 ֚ رع 2018 = 2500000 + 500000 = 3000000 18 **2لفة المب%عات :** 0,25 ن كلفة المبيعات $0.6 \times 0,$  (رقم الأعمال –كلفة المبيعات) كلفة المبيعات = 0,6 × (رقم الأعمال —كلفة المبيعات)<br>كلفة المبيعات = 0,6 × رقم الأعمال — 0,6 × كلفة المبيعات  $1.6$   $\times$  كلفة المبيعات  $1.6$   $\times$  رقم الأعمال $1.6$   $\times$  كلفة المبيعات = 1,6  $P(1125000 \text{ DA} = 1.6 \div 1800000) = 1125000$ **هامش الر,ح الإجمالي :** 0,25 ن هامش الربح الإجمالي = رقم الأعمال –كلفة المبيعات = 3000000 – 1875000 DA = 1125000 أو  $1875000$  DA =  $0.6\div 1125000$  =  $0.6\div$  الإجمالي = كلفة المبيعات  $-$  0,6  $-$  1125000  $-$ **النتيجة العمل%ات%ة :** 0,25 ن النتيجة العملياتية = هامش الربح الإجمالي + المنتوجات العملياتية الأخرى + الاسترجاعات عن خسائر القيمة و المؤونات – الأعباء العملياتية الأخرى – التكاليف التجارية – الأعباء الإدارية ن العملياتية = 1875000 + 1875000  $-$  520000  $-$  520000  $-$  425000  $\times$  ) لاعملياتية  $720000$  DA =  $1.5 \div 1080000 = 1$ ن العملياتية  $1.5 \div 1080000 = 1$  ن العملياتية  $1.5$ **التكاليف التجار\*ة :** 0,25 ن  $360000 \text{ DA} = 720000 \times 0.5 = 360000$  التكاليف التجارية **النتيجة المال%ة :** 0,25 ن النتيجة العادية قبل الضرائب = النتيجة العملياتية + النتيجة المالية  $100000 \text{ DA} = 720000 - 1000000 = 100000$ النتيجة المالية = النتيجة المالية = 1000000  $\text{AA} = 720000$ التفيحة العاملية التي تتناولنا به التفيحة من ثلاثتنطة عن 250000 - 0.75 ( 1000000 - 0.75 ( 1000000 - 0.75 ( 1000000 - 0.25 ( التي تتناولنا التالي العاملية المادة التالي التالي المادة التالي التالي المادة التالي التالي الم

التصحيح النموذجي و سلم التنقيط للبكالوريا التجريبية (الموضوع الأول ، الموضوع الثاني) : اختبار في مادة التسيير الحاسبي والمالي 2019 المنتوجات المالية:  $0.25$ ن  $380000$  DA =  $280000 + 100000 = 10000$  = النتيجة المالية + الأعباء المالية = النقيجة المالية + الأعباء المالية حساب النتائج حسب الوظيفة :

![](_page_20_Picture_59.jpeg)

ثانيا : إتمام الميزانية الوظيفية مع تبرّير العمليات الحسابية وتحليلها بواسطة النسب : إتمام الميزانية الوظيفية مع تبرّير العمليات الحسابية : <mark>تبرّير العمليات الحسابية :</mark> نحسب ما يلي احتياجات رأس المال العامل للاستغلال : 0,25 ن وزن احتياجات رأس المال العامل للاستغلال = احتياجات رأس المال العامل للاستغلال ÷ رقم الأعمال احتياجات رأس المال العامل للاستغلال = وزن احتياجات رأس المال العامل للاستغلال × رقم الأعمال  $150000$  DA =  $3000000 \times 0.05$  = احتياجات رأس المال العامل للاستغلال المجموع العام للأصول: 0,25 ن احتياجات رأس المال العامل للاستغلال = الأصول المتداولة للاستغلال – الخصوم المتداولة للاستغلال المجموع العام للأصول  $-0.17$  المجموع العام للخصوم  $\times 0.2$  = 150000 المجموع العام للأصول = المجموع العام للخصوم المجموع العام للأصول - 0,17 × المجموع العام للأصول  $17 \times$  0,2 = 150000 5000000  $\text{DA} = 0.03 \div 150000 = 150000 = 150000 = 150000 = 0.03$  مج العام للأصول  $\times 0.03$ 

التصحيح النموذجي و سلم التنقيط للبكالوريا التجريبية (الموضوع الأول ، الموضوع الثاني) : اختبار في مادة التسيير الحاسبي والمالي 2019 **الأصول المتداولة للاستغلال :** 0,25 ن  $1000000$  DA = 5000000 × 0,2 = الأصول المتداولة للاستغلال **الخصوم المتداولة للاستغلال :** 0,25 ن  $850000$  DA =  $5000000 \times 0.17$  الخصوم المتداولة للاستغلال **الأصول المتداولة خارج للاستغلال :** 0,25 ن الأصول المتداولة خ الاستغلال = 0,1 × 5000000 = 500000 **الخصوم المتداولة خارج للاستغلال :** 0,25 ن **الم** احتياجات رأس المال العامل خ الاستغلال = الأصول المتداولة خ الاستغلال – الخصوم المتداولة خ الاستغلال 100000  $-$  100000 لخصوم المتداولة خ الاستغلال  $-$  500000  $\sim 400000$  DA =  $100000-500000$  = الخصوم المتداولة خ الاستغلال **الاستخدامات الثابتة :** 0,25 ن **مات** أرس المال العامل الصافي الاجمالي = الموارد الثابتة – الاستخدامات الثابتة صافي الاجمال مل الموارد الثابتة – الاستخدامات الثابتة = 300000  $\ldots \ldots \ldots \ldots \ldots$  (01) نسبة تمويل الاستخدامات الثابتة = الموارد الثابتة ÷ الاستخدامات الثابتة الموارد الثابتة = 1,1 × الاستخدامات الثابتة ..................... (02) ت . خدامات ......... بتعوض المعادلة رقم (02) في المعادلة رقم (01) نجد : 1,1 × الاستخدامات الثابتة – الاستخدامات الثابتة = 300000 بتعويض المعادلة رقم (02) في المعادلة رقم (01) نجد :<br>1,1 × الاستخدامات الثابتة – الاستخدامات الثابتة = 3000000 = 3000000<br>1,1 × الاستخدامات الثابتة = 300000 ← الاستخدامات الثابتة = 300000 ÷ 0,1 = 300000 **الموارد الثابتة :** 0,25 ن  $3300000$  DA =  $3000000 \times 1.1$  = الموارد الثابتة = 1,1 $\times$  1 × 1,1 **الديون المال%ة :** (نحسب مبلغ القرض 0) 0,25 <sup>ن</sup>  $V_0 = a \times \frac{1-(1+i)^{-n}}{i}$  $\frac{(n+1)-n}{i}$  = 263797,48  $\times$   $\frac{1-(1,1)^{-5}}{0,1}$  $\frac{(1,1)}{0,1}$  = 1000000 DA **الموارد الخاصة :** 0,25 ن الموارد الخاصة = الموارد الثابتة – الديون المالة الموارد الخاصة = 3300000 – 1000000 = 2300000 **الخصوم المتداولة :** 0,25 ن الخصوم المتداولة = المجموع العام للخصوم – الموارد الثابتة الخصوم المتداولة = 5000000 – 3300000 = 1700000 أو  $1700000 \text{ DA} = 5000000 \times 0,34 = 1$ الخصوم المتداولة **خز\*نة الخصوم :** 0,25 ن الخصوم المتداولة = الخصوم المتداولة للاستغلال + الخصوم المتداولة خ الاستغلال + خزنة الخصوم خزنة الخصوم = الخصوم المتداولة – (الخصوم المتداولة للاستغلال + الخصوم المتداولة خ الاستغلال)  $P_{\text{out}} = 500000 \times 0.1 = 200000 \times 0.1$ <br>  $\frac{P_{\text{out}}}{P_{\text{out}}} = \frac{P_{\text{out}}}{P_{\text{out}}} = 1.025$ <br>  $\frac{P_{\text{out}}}{P_{\text{out}}} = \frac{P_{\text{out}}}{P_{\text{out}}} = 1.025$ <br>  $\frac{P_{\text{out}}}{P_{\text{out}}} = \frac{P_{\text{out}}}{P_{\text{out}}} = \frac{P_{\text{out}}}{P_{\text{out}}} = \frac{P_{\text{out}}}{P_{\text{out}}} = \frac{P_{\text{$  $= a \times \frac{1-(1+i)}{i}$ 

التصحيح النموذجي و سلم التنقيط للبكالوريا التجريبية (الموضوع الأول ، الموضوع الثاني) : اختبار في مادة التسيير الحاسبي والمالي 2019 خزنة الخصوم = 1700000 – (850000 + 400000) = 450000 أو خزنة الخصوم = 0,09 × 5000000 = 450000 **الأصول المتداولة :** 0,25 ن الأصول المتداولة = المجموع العام للأصول – الاستخدامات الثابتة الأصول المتداولة = 5000000 – 3000000 = 2000000 أو  $2000000$  DA = 5000000 × 0,4 = الأصول المتداولة خزينة الأصول : 0,25 ن الأصول المتداولة = الأصول المتداولة للاستغلال + الأصول المتداولة خ الاستغلال + خزنة الأصول الم المتداول خزينة الأصول = الأصول المتداولة – (الأصول المتداولة للاستغلال + الأصول المتداولة خ الاستغلال) خزنة الأصول = 2000000 – (1000000 + 500000) = 500000 أو صول نة 00000

 $500000$  DA =  $5000000 \times 0,1$  = خزينة الأصول

![](_page_22_Picture_409.jpeg)

**التحرر المالي :** 0,25 ن

نسبة الاستدانة المالية = (الديون المالية + خزينة الخصوم) ÷ الموارد الخاصة أو التمويل الخاص ن الاستدانة م = (1000000 + 450000) ÷ 2300000 = 0,62 أقل من النصف لايوجد تحرر مالي . ف لايوجد م الحزء الثالث : حساب و تحليل التكاليف الكلية (النقاط الموزعة 08 نقاط) **1) حساب الكم%ة الم3اعة من المنتج نصف المصنع** <sup>۲</sup> **و المنتج التام** ۾ **: المنتج نصف المصنع** <sup>۲</sup> **:** 0,25 <sup>ن</sup> مخ 1 + الإدخالات (الإنتاج) = مخ 2 + الإخراجات (الاستعمالات + المبيعات)  $\gamma_2$ الإخراجات (الاستعمالات + المبيعات) = مخ  $_1$  + الإدخالات (الإنتاج) – مخ الإخراجات (الاستعمالات + المبعات) = 900 + 4000 – 160 = 4900 – 160 = 4740 وحدة الاستعمالات + المبعات = 4740 وحدة 4500 + المبعات = 4740 ֚ المبعات = 4740 – 4500 = 240 وحدة 40 الخصوم المتداولة<br>17 الاستغلال 1700000 |<br>10 الاستغلال 160000 |<br>10 الاستغلال 160000 |<br>10 الخلصة أو القموم العاصر 100 |<br>100 100 |<br>100 100 |<br>100 |<br>100 | الخامية أو القموم | في القموم | في العاصر المناصر 100 |<br>100 | الخلصة

التصحيح النموذجي و سلم التنقيط للبكالوريا التجريبية (الموضوع الأول ، الموضوع الثاني) : اختبار في مادة التسيير الحاسبي والمالي 2019  $0.25 : P$  المنتج التام ا مخ 1 + الإدخالات (الإنتاج) = مخ 2 + الإخراجات (المبيعات)  $_2$  الإخراجات (المبيعات) = مخ 1 + الإدخالات (الإنتاج) – مخ  $920 = 80 - 1000 = 80 - 750 + 250 =$  الإخراجات (المبيعات) = 920 2) إنهاء جدول توزيع الأعباء غير المباشرة : نرمز لتكلفة قسم الطاقة برمز : x ، نرمز لتكلفة قسم النقل برمز : Y  $x = 6150 + \frac{5}{36} \times y \Rightarrow 36 \times x = 221400 + 5 \times y$ y = 15000 +  $\frac{6}{42}$  × x  $\Rightarrow$  42 × y = 630000 + 6 × x  $42 \times y = 630000 + 6 \times y \Rightarrow 252 \times y = 3780000 + 36 \times x$  $36 \times x + 252 \times y = 221400 + 5 \times y + 3780000 + 36 \times x$  $247 \times y = 4001400 \Rightarrow y = \frac{4001400}{247} = 16200 \text{ DA}$  $x = 6150 + \frac{5}{26} \times 16200 = 6150 + 2250 = 8400 \text{ DA}$  $(0.5)$ عدد وحدات العمل :  $346100 \text{ DA} = 161500 + 184600 = 17 \times 9500 + 13 \times 14200 = (\text{m/s})^2$ قسم التموين (ثمن الشراء) الورشة 1 (وحدات منتجة) = 4000 وحدة (المنتج نصف المصنع D)  $937.5 = 1.25 \times 750 = (60 \div 75) \times 750 = 937.5 = 1.25 \times 750 = 1.25 \times 750 = 1.25 \times 750 = 1.25 \times 750 = 1.25 \times 750 = 1.25 \times 750 = 1.25 \times 750 = 1.25 \times 750 = 1.25 \times 750 = 1.25 \times 750 = 1.25 \times 750 = 1.25 \times 750 = 1.25 \times 750 = 1.25 \times 750 = 1.25 \times 75$  $875200$  DA =  $846400 + 28800 = 920 \times 920 + 240 \times 120 =$ (التوزيع (رقم الأعمال) جدول توزيع الأعباء غير المباشرة موضح كما يلي : 0,5 ن

![](_page_23_Picture_72.jpeg)

: كساب تكلفة الشراء للمادتين الأوليتين  $\textbf{M}_1$  ،  $\textbf{M}_2$  و الجرد الدائم  $(3$ 

 $\mathrm{i} \rightarrow 1$  . M2  $\cdot$  M1 أ – حساب تكلفة شراء المادتين الأوليتين  $\mathrm{M}_{1}$ 

التصحيح النموذجي و سلم التنقيط للبكالوريا التجريبية (الموضوع الأول . الموضوع الثاني) : اختبار في مادة التسيير الحاسبي والمالي 2019

| ≖.     | $\mathbf{M}_2$ المادة الأولية |        |        | $M_1$ المادة الأولية |        | البيان     |
|--------|-------------------------------|--------|--------|----------------------|--------|------------|
|        | س . و                         | ك      |        | س . و                | ك      |            |
| 161500 | 17                            | 9500   | 184600 | 13                   | 14200  | ثمن الشراء |
| 28500  | 3                             | 9500   | 42600  | 3                    | 14200  | أ ش م      |
| 8075   | 0,05                          | 161500 | 9230   | 0,05                 | 184600 | أ ش غ م    |
| 198075 | 20,85                         | 9500   | 236430 | 16,65                | 14200  | ت الشراء   |

28500 DA = 9500 ×3 = M<sub>2</sub> أ $\dot{m}$  (42600 DA = 14200 × 3 = M<sub>1</sub>  $\dot{m}$ ) (42600 DA = 14200 × 3 = M<sub>1</sub>

$$
\rightarrow 0.5 \div 0.5
$$

 $17$  DA =  $18000 \div 306000$  = (CMUP<sub>M1</sub>) التكلفة الوسيطية المرجحة للوحدة

 $21 \text{ DA} = 20000 \div 420000 = (\text{CMUP}_\text{M2})$  التكلفة الوسيطية المرجحة للوحدة

 $0.5\; : \mathsf{M}_1$  المادة الأولية

![](_page_24_Picture_48.jpeg)

![](_page_24_Picture_49.jpeg)

4) حساب تكلفة انتاج المنتج نصف المصنع D و CMUP ، والجرد الدائم :

 $\dot{\phi}$ أ – حساب تكلفة إنتاج المنتج نصف المصنع D :  $0.5$  : 1

![](_page_24_Picture_50.jpeg)

عدد ساعات العمل المباشرة = (42 ÷ 60) × 4000 = 4000 = 2800 = 4000 ساعة

التصحيح النموذجي و سلم التنقيط للبكالوريا التجريبية (الموضوع الأول ، الموضوع الثاني) : اختبار في مادة التسيير الحاسبي والمالي 2019 **ب – حساب التكلفة الوس%ط%ة المرجحة للوحدة :** 0,25 ن  $72$  DA = 4900 ÷ 352800 = (CMUP<sub>D</sub>) التكلفة الوسيطية المرجحة للوحدة **ج – الجرد الدائم :** 

المنتج نصف المصنع  $0.5$  :  $0.5$  ن

![](_page_25_Picture_455.jpeg)

**5) حساب تكلفة الإنتاج للمنتج التام** ۾ **،** ۾܃ۻ۱ **، الجرد الدائم : ) الإنتا 5**

**<sup>أ</sup> – حساب تكلفة الإنتاج للمنتج التام** ۾ **:** 0,75 <sup>ن</sup> **لل**

عدد ساعات العمل المباشرة =  $(60 \div 75) \times 1,25 = 750 \times 937,5$  ساعة

![](_page_25_Picture_456.jpeg)

 $752$  DA =  $1000 \div 752000$  = (CMUP<sub>P</sub>) التكلفة الوسيطية المرجحة للوحدة

**ج – الجرد الدائم :** 

المنتج التام P :  $0.5$  ن

![](_page_25_Picture_457.jpeg)

6) حساب سعر التكلفة للمنتجات ، النتيجة التحليلية لكل نوع ، النتيجة ، النتيجة ت الصافية :

**أ – حساب سعر التكلفة للمنتجات الم3اعة :** 0,5 ن

التصحيح النموذجي و سلم التنقيط للبكالوريا التجريبية (الموضوع الأول ، الموضوع الثاني) : اختبار في مادة التسيير الحاسبي والمالي 2019

| المنتج التام P |        |       |        | المنتج نصف المصنع D | البيان |       |             |
|----------------|--------|-------|--------|---------------------|--------|-------|-------------|
|                |        | س . و | ك      |                     | س . و  | ڭ     |             |
|                | 691840 | 752   | 920    | 17280               | 72     | 240   | ت إم م      |
|                | 42320  | 0,05  | 846400 | 1440                | 0,05   | 28800 | أ ت م       |
|                | 33856  | 0,04  | 846400 | 1152                | 0,04   | 28800 | أ ت غ م     |
|                | 768016 | 834,8 | 920    | 19872               | 82,8   | 240   | سعر التكلفة |

 $1440$  DA =  $28800 \times 0.05$  =  $28800 \times (875200 \div 43760)$  = D أت م المنتج نصف المصنع  $42320$  DA =  $846400 \times 0.05$  =  $846400 \times (875200 \div 43760)$  = P أت م للمنتج التام ب - حساب النتيجة التحليلية لكل منتج : 0,5 ن

![](_page_26_Picture_35.jpeg)

ج – حساب النتيجة التحليلية الصافية:  $0.25$  ن

![](_page_26_Picture_36.jpeg)

انتهى التصحيح النموذجي